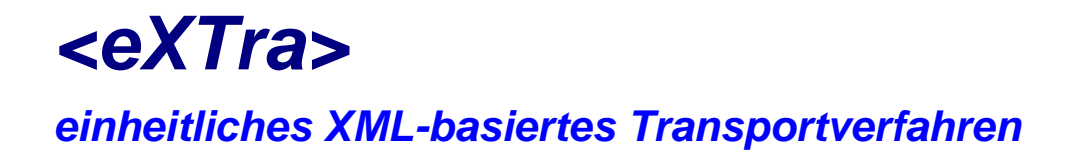

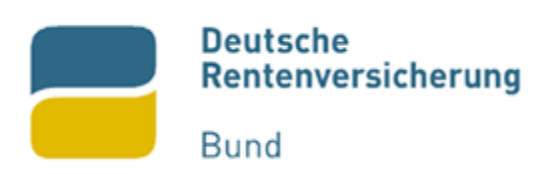

# **Schnittstellenspezifikation zur elektronischen Anfrage von Rentenbescheiddaten**

# **Version 2.05.00**

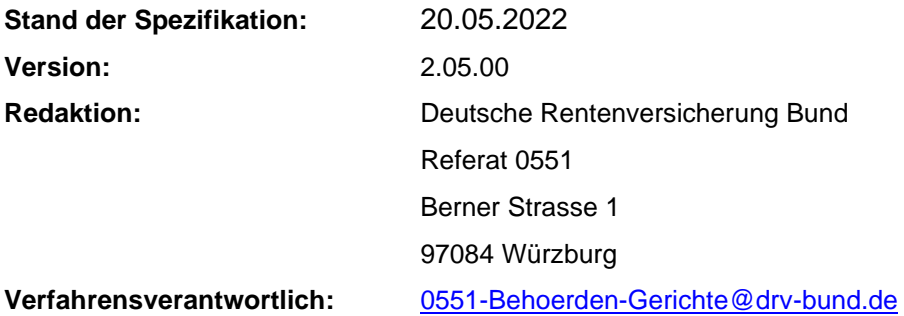

## <span id="page-1-0"></span>**0 Allgemeines**

Das vorliegende Dokument dient als Schnittstellenbeschreibung zur eXTra-Kommunikation, die bei der Datenstelle der Träger der Rentenversicherung (DSRV) für die elektronische Anfrage von Rentenbescheiddaten mit den Versorgungsträgern eingesetzt wird

Das Dokument unterteilt sich in zwei Abschnitte.

- Teil A Allgemeine Informationen
- Teil B Beschreibung der Elemente

In Teil A werden nur die allgemeinen Parameter und Voraussetzungen der Kommunikationsbeziehung erläutert.

In Teil B wird auf die einzelnen Elemente der verwendeten eXTra-Profilierung eingegangen.

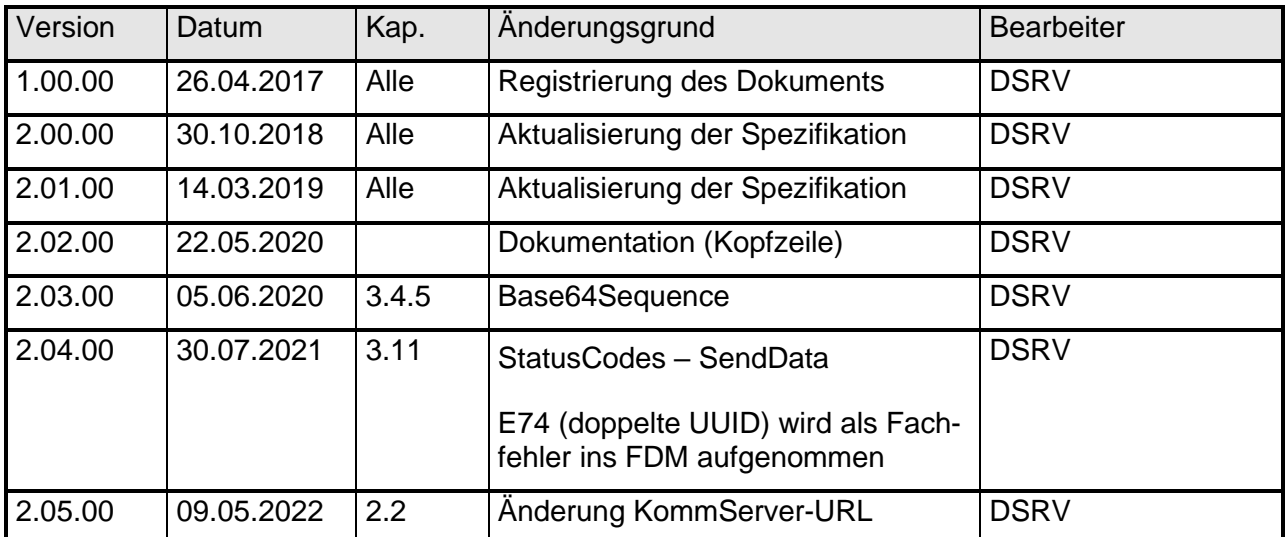

### Änderungsübersicht

## <span id="page-2-0"></span>**1 Inhaltsverzeichnis**

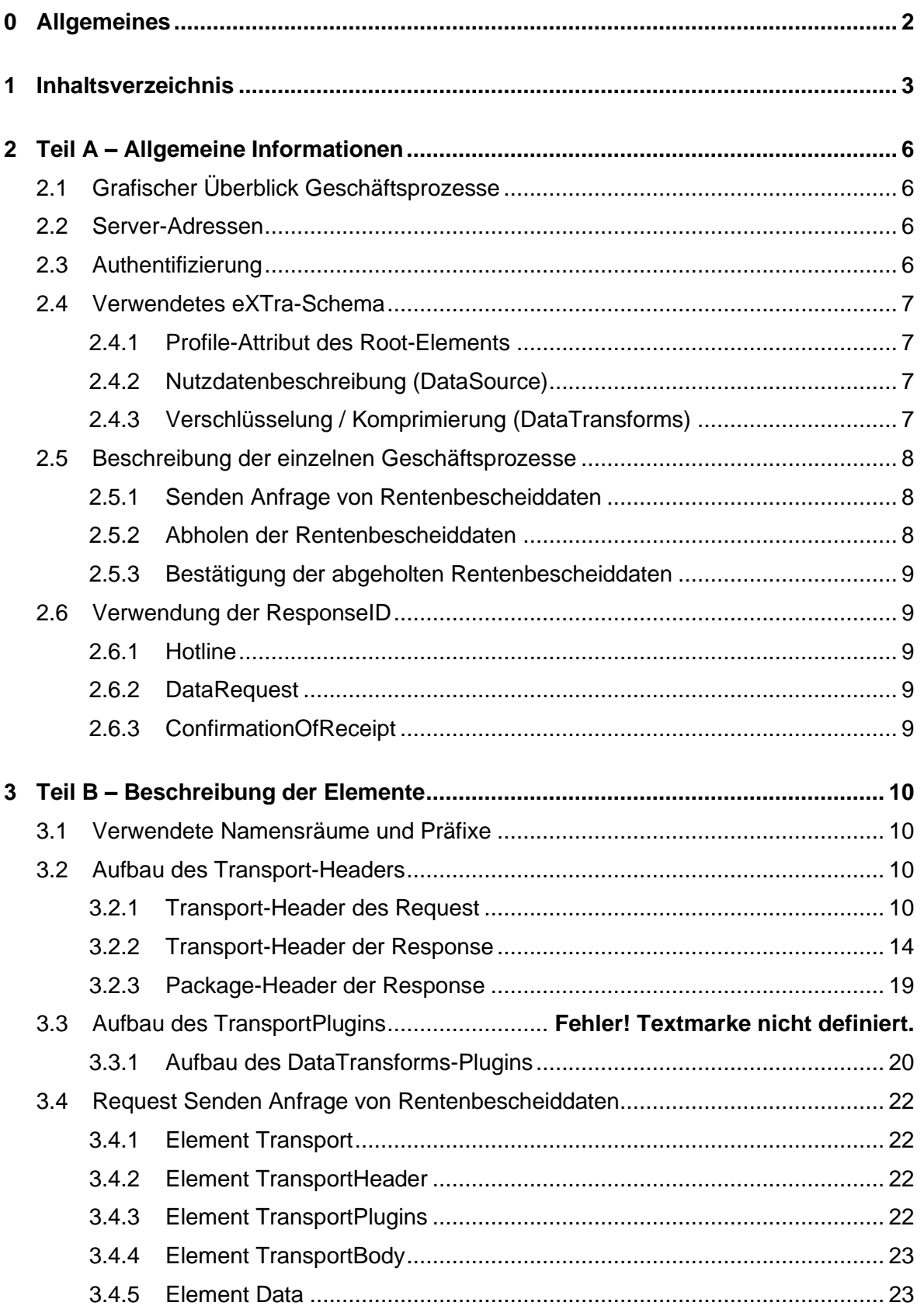

## **Elektronische** Anfrage von Rentenbescheiddaten Schnittstellenbeschreibung

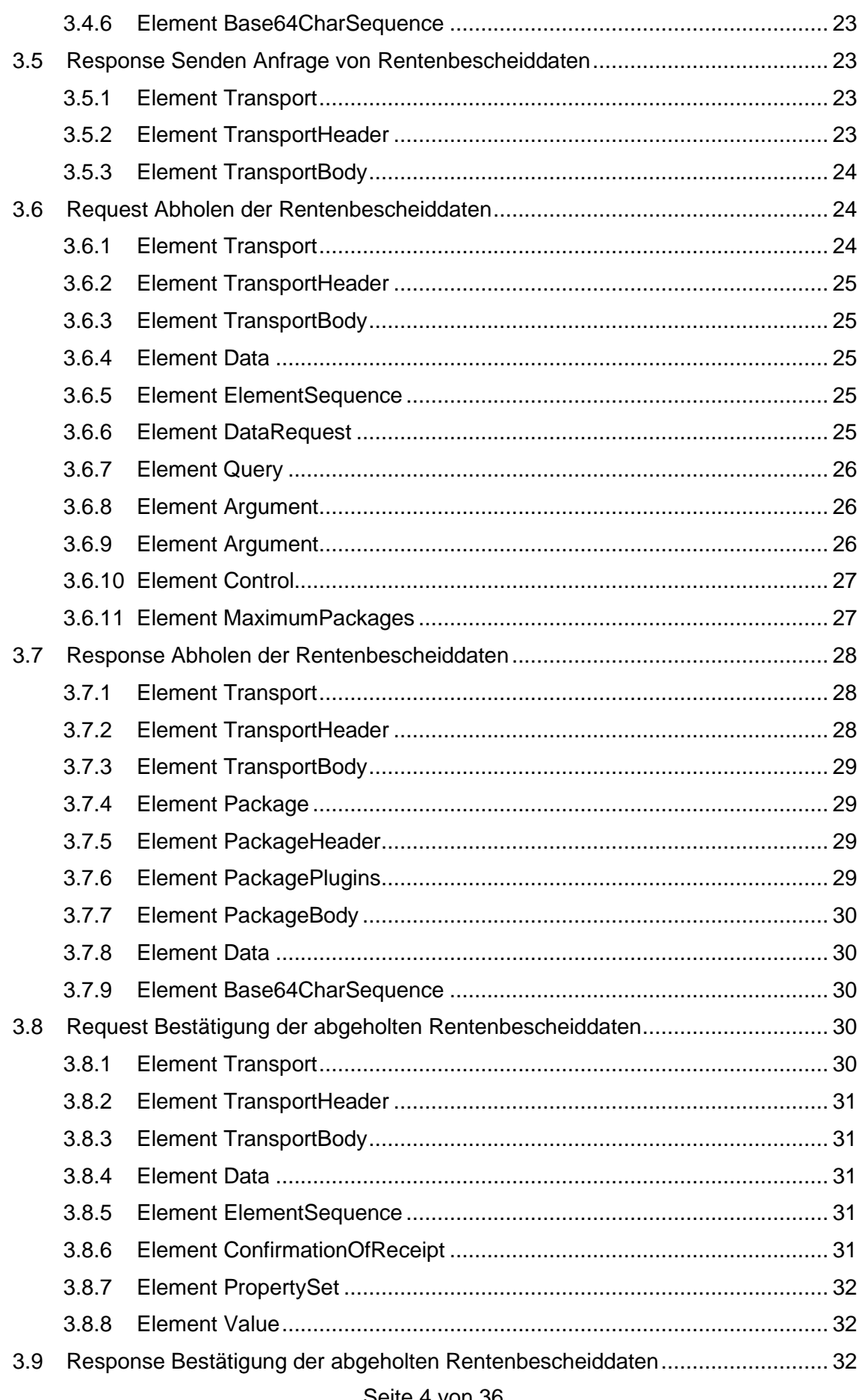

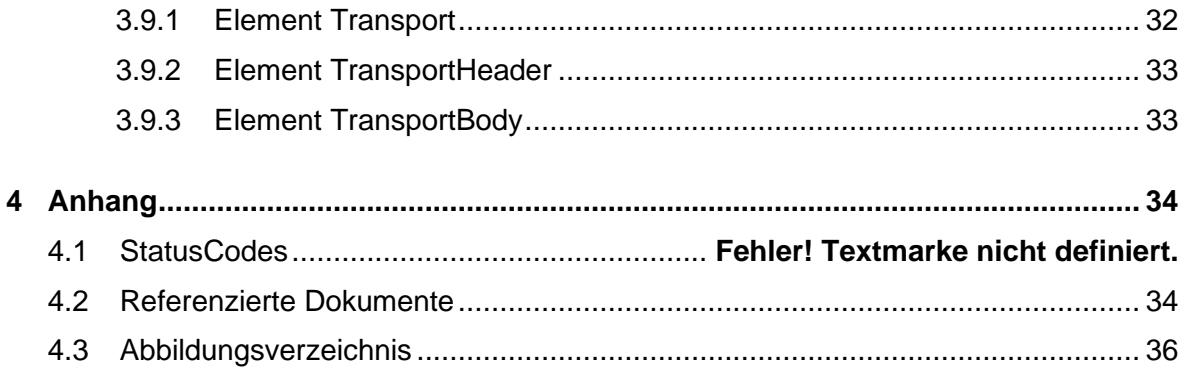

## <span id="page-5-0"></span>**2 Teil A – Allgemeine Informationen**

## <span id="page-5-1"></span>**2.1 Grafischer Überblick Geschäftsprozesse**

Folgende Grafik zeigt den Ablauf der in diesem Dokument beschriebenen Geschäftsprozesse auf.

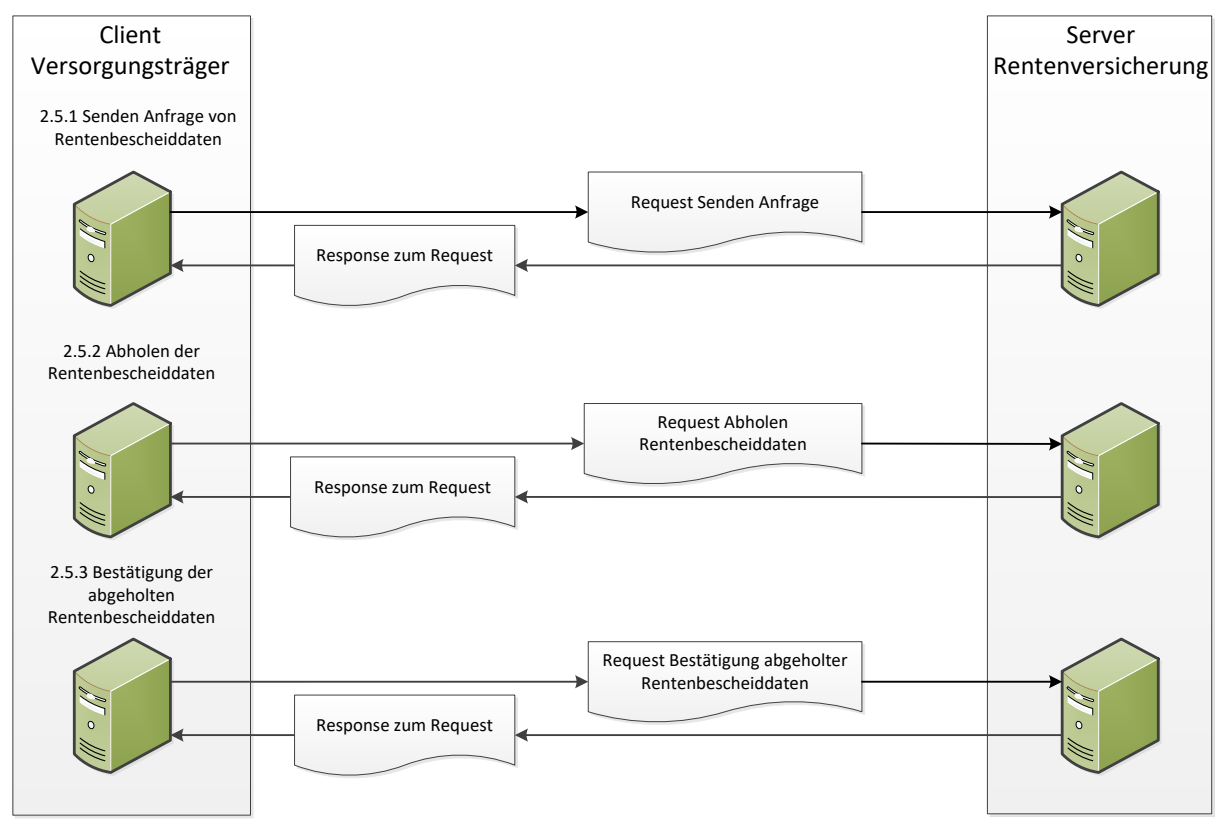

### <span id="page-5-4"></span>**Abb. 1 Grafischer Ablauf der Kommunikation**

## <span id="page-5-2"></span>**2.2 Server-Adressen**

Bei den Test- und Produktionsservern der DSRV handelt es sich um physikalisch getrennte Server-Systeme.

Aus diesem Grund werden unterschiedliche Adressen verwendet.

## **Testsystem:**

agse.eservicet-drv.de

### **Produktionssystem:**

agse.eservice-drv.de

## <span id="page-5-3"></span>**2.3 Authentifizierung**

Auf beiden Systemen wird zur Client-Authentifizierung das Versorgungsträgerzertifikat verwendet. Dieses muss im Verlauf des SSL-Handshakes vom Client an den Server übergeben werden.

Für die Kommunikationsverschlüsselung wird TLS 1.2 verwendet.

## <span id="page-6-0"></span>**2.4 Verwendetes eXTra-Schema**

Zum Einsatz kommt das eXTra-Basisschema in der Version 1.4.

#### <span id="page-6-1"></span>**2.4.1 Profile-Attribut des Root-Elements**

Folgendes Profile Attribut müssen alle Geschäftsprozesse im Root – Element einbinden.

<http://www.extra-standard.de/profile/RVLEAAV/1.0>

### <span id="page-6-2"></span>**2.4.2 Nutzdatenbeschreibung (DataSource)**

Die Nutzdaten werden immer als UTF-8 im Zeichenvorrat ISO 8859-1 codiert. Deshalb entfällt das DataSource-Plugin.

### <span id="page-6-3"></span>**2.4.3 Verschlüsselung / Komprimierung (DataTransforms)**

Gemäß [KKS](https://www.gkv-datenaustausch.de/technische_standards_1/technische_standards.jsp) müssen die verschlüsselten Daten vom Versorgungsträger (Absender) signiert werden.

Die fachlichen Nutzdaten in den Geschäftsprozessen werden mit dem PKCS7 verschlüsselt. Hierbei werden die Nutzdaten mit dem öffentlichen Zertifikat des Empfängers verschlüsselt.

Zulässige Werte für eXTra Element Algorithm sind:

#### **Wert**

<http://www.extra-standard.de/transforms/encryption/PKCS7>

## **2.4.3.1.1 Reihenfolge der Komprimierung und der Verschlüsselung**

Die im DataTransforms beschrieben Komprimierung und Verschlüsselung hat folgende Sortierung. Die Reihenfolge wird über das Attribut "order" festgelegt.

- 1. Komprimierung der Daten. Die jeweilige, zugelassene Komprimierung wird in den Geschäftsprozessen beschrieben
- 2. Verschlüsselung der Daten mit PCKS7

### <span id="page-7-0"></span>**2.5 Beschreibung der einzelnen Geschäftsprozesse**

An dieser Stelle werden die im [Abschnitt 2.1](#page-5-1) dargestellten Geschäftsprozesse beschrieben.

### <span id="page-7-1"></span>**2.5.1 Senden Anfrage von Rentenbescheiddaten**

Dieser Geschäftsprozess dient zum Senden von "Anfrage von Rentenbescheiddaten" durch den Versorgungsträger an die Rentenversicherung.

#### **Procedure:** SendeAV

**DataType:** <http://www.extra-standard.de/datatypes/SendData>

**Scenario (Optional):** <http://www.extra-standard.de/scenario/request-with-acknowledgement>

**Komprimierung:** <http://www.extra-standard.de/transforms/compression/GZIP>

Beim Senden von "Anfrage von Rentenbescheiddaten" ist die Paketebene nicht vorgesehen. Die Anfrage von Rentenbescheiddaten werden in dem Element Base64CharSequence des TransportBodys übermittelt.

Ein Beispiel XML kann der Datei 01-request.xml entnommen werden.

## <span id="page-7-2"></span>**2.5.2 Abholen der Rentenbescheiddaten**

In diesem Prozess werden die Rentenbescheiddaten, berechnet durch die Rentenversicherung, durch den Versorgungsträger abgeholt.

**Procedure:** HolenAV

**DataType:** <http://www.extra-standard.de/datatypes/DataRequest>

**Scenario** (Optional):<http://www.extra-standard.de/scenario/request-with-response>

Die Rentenbescheiddaten sind in der Paketebene enthalten.

Für jedes Paket in der Paketebene wird eine eigene ResponseID vergeben. Diese ResponseID muss im Bestätigungsprozess verwendet werden.

Das XML-Element Scenario dient der Beschreibung der Kommunikationsart (request-withresponse).

Die Anzahl der Rentenbescheiddaten kann mit dem Element Control gesteuert werden. Ist dieses Element nicht mit angegeben, werden maximal die 10 ältesten Berechnungen von Rentenbescheiddaten an den anfragenden Versorgungsträger ausgeliefert.

<span id="page-7-3"></span>Ein Beispiel XML kann der Datei 02-request.xml entnommen werden.

## <span id="page-8-0"></span>**2.5.3 Bestätigung der abgeholten Rentenbescheiddaten**

#### **Procedure:** HolenAV

**DataType:** <http://www.extra-standard.de/datatypes/ConfirmationOfReceipt>

**Scenario (Optional):** <http://www.extra-standard.de/scenario/request-with-acknowledgement>

Das XML-Element Scenario dient der Beschreibung Kommunikationsart (request-with-acknowledgement).

Ein Beispiel XML kann der Datei 03-request.xml entnommen werden.

Solange die abgerufenen Daten nicht bestätigt worden sind, können sie beliebig oft abgerufen werden.

#### <span id="page-8-1"></span>**2.6 Verwendung der ResponseID**

Bei der ResponseID handelt es sich um eine eindeutige, fortlaufende und nummerische Ticketnummer der Datenstelle der Rentenversicherung (DSRV).

#### <span id="page-8-2"></span>**2.6.1 Hotline**

Bei einer Anfrage bei der Hotline der DSRV durch den Versorgungsträger muss die ResponseID angegeben werden, um den betroffenen Übermittlungsvorgang zu identifizieren. Dadurch ist es möglich, in einem durch das eXTra Empfangssystem festgestellten Fehlerfall die Ursache zu ermitteln und zu beheben.

### <span id="page-8-3"></span>**2.6.2 DataRequest**

Die ResponseID wird im Geschäftsprozess [2.5.2 Abholen der Rentenbescheiddaten](#page-7-2) als Eingrenzungskriterium genutzt. Sollte es sich hierbei um den initialen Request handeln, so ist die ID als 0 anzugeben. Ansonsten kann die ResponseID des letzten erfolgreich übermittelten Paketes als Kriterium genutzt werden.

### <span id="page-8-4"></span>**2.6.3 ConfirmationOfReceipt**

Die ResponseID eines Paketes eines erfolgreichen Geschäftsprozesses 2.5.2 wird im Geschäftsprozess [2.5.3 Bestätigung der abgeholten Rentenbescheiddaten](#page-7-3) als Bestätigungskriterium verwendet. Durch die Übermittlung der ResponseID in diesem Prozess werden die Anforderungen im Fachdienst als "abgeholt" gekennzeichnet, so dass bei einer erneuten Abholung durch den Versorgungsträger die bestätigten Anforderungen nicht erneut ausgeliefert werden.

## <span id="page-9-0"></span>**3 Teil B – Beschreibung der Elemente**

## <span id="page-9-1"></span>**3.1 Verwendete Namensräume und Präfixe**

Innerhalb der eXTra-Kommunikation werden folgende Namensräume verwendet:

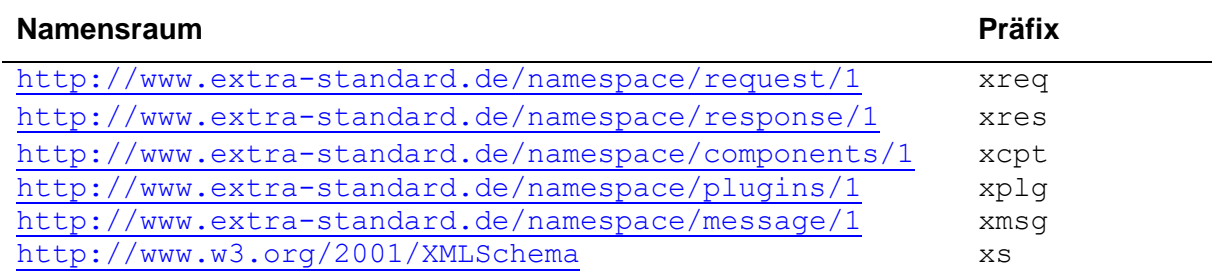

## <span id="page-9-2"></span>**3.2 Aufbau des Transport-Headers**

Da der generelle Aufbau des Transport-Headers bei allen Anfragen identisch ist, wird er an dieser Stelle zentral beschrieben.

## <span id="page-9-3"></span>**3.2.1 Transport-Header des Request**

Auszug aus der Schema-Datei:

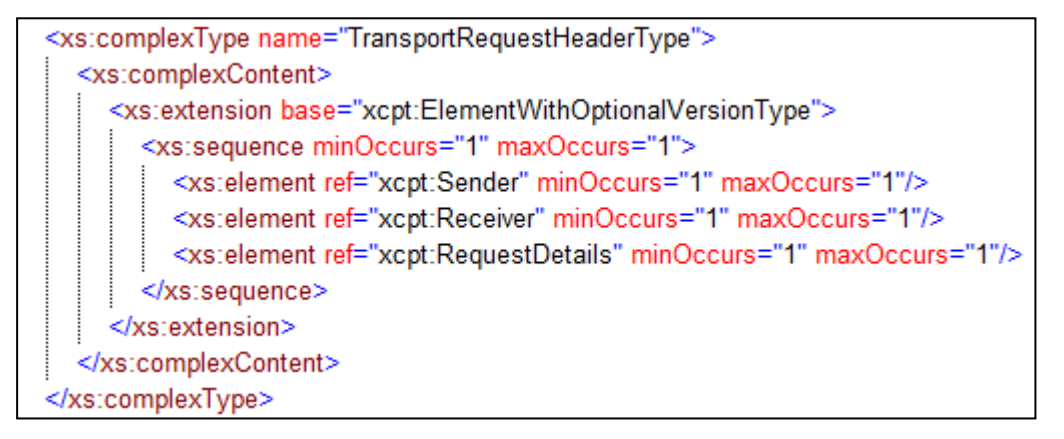

<span id="page-9-4"></span>**Abb. 2 Aufbau Request-Header**

## **3.2.1.1 Element TransportHeader**

#### **xreq:TransportHeader**

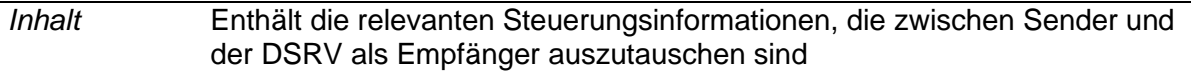

*Datentyp* ##elements

*Benutzt von* xreq:Transport

### **3.2.1.2 Element Sender**

**xcpt:Sender**

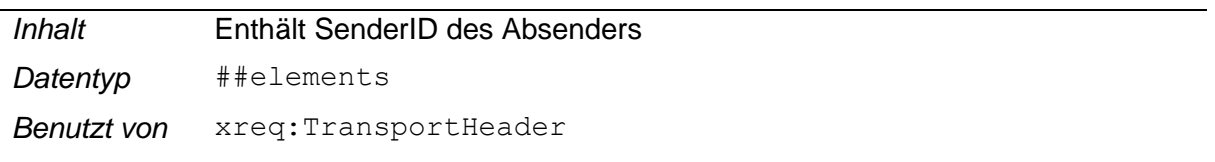

## <span id="page-10-0"></span>**3.2.1.3 Element SenderID**

#### **xcpt:SenderID**

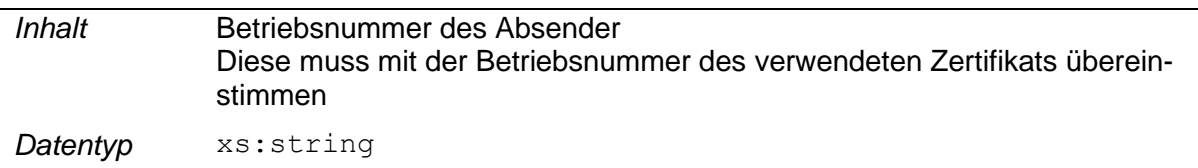

## **3.2.1.4 Element Receiver**

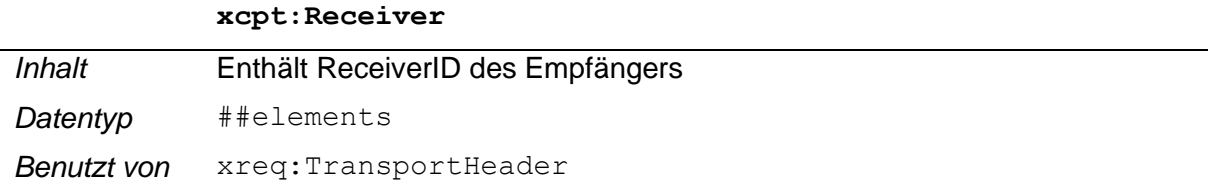

## <span id="page-10-1"></span>**3.2.1.5 Element ReceiverID**

#### **xcpt:ReceiverID**

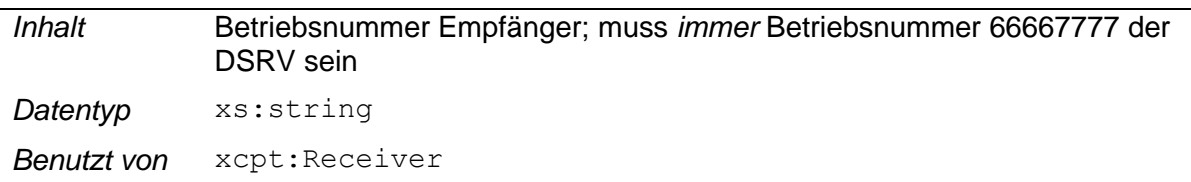

### **3.2.1.6 Element RequestDetails**

**xcpt:RequestDetails**

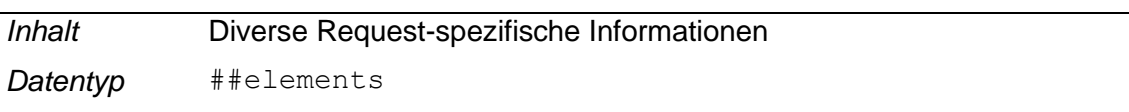

*Benutzt von* xreq:TransportHeader

## <span id="page-11-0"></span>**3.2.1.7 Element RequestID**

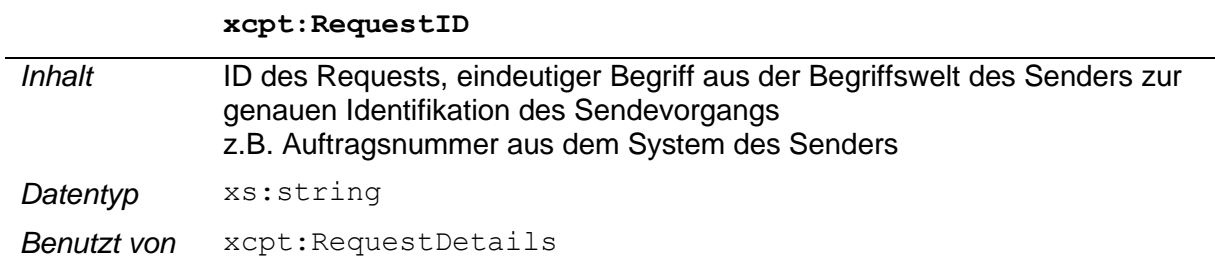

## <span id="page-11-1"></span>**3.2.1.8 Element TimeStamp**

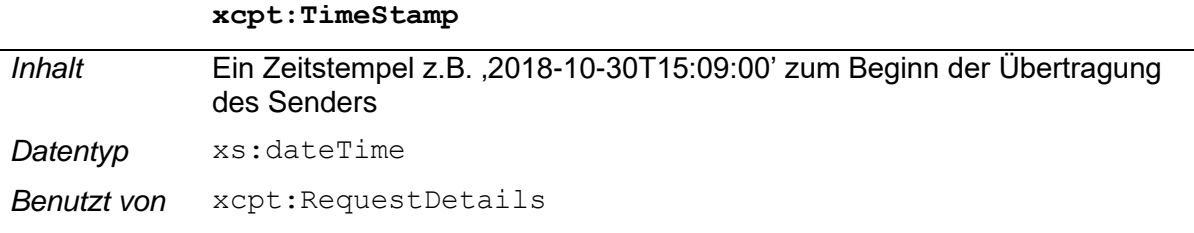

## <span id="page-11-2"></span>**3.2.1.9 Element Application**

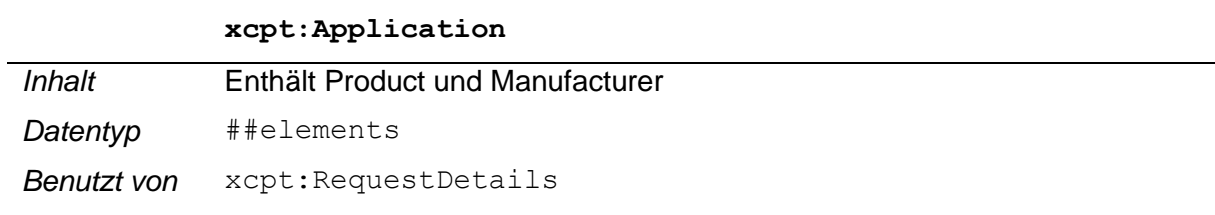

## <span id="page-11-3"></span>**3.2.1.10 Element Product**

 $\overline{a}$ 

### **xcpt:Product**

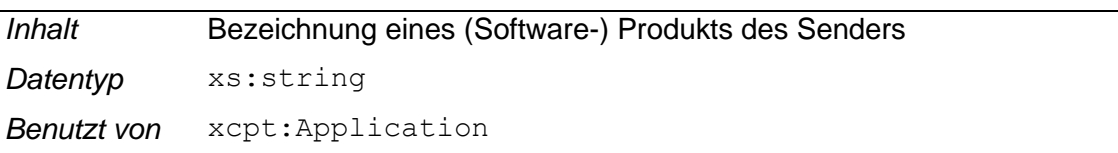

## <span id="page-11-4"></span>**3.2.1.11 Element Manufacturer**

#### **xcpt:Manufacturer**

<span id="page-11-5"></span>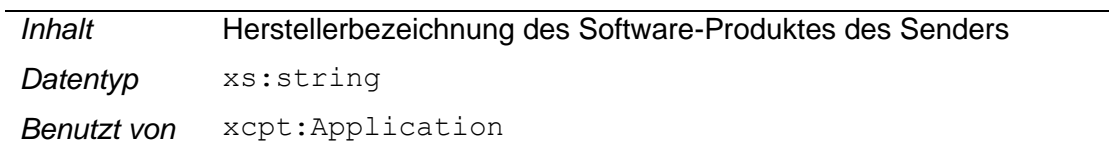

#### **3.2.1.12 Element Procedure**

#### **xcpt:Procedure**

- *Inhalt* Der zulässige Inhalt ist in Teil A unter [2.5 Beschreibung der einzelnen Ge](#page-7-0)[schäftsprozesse](#page-7-0) beschrieben.
- *Datentyp* xs: anyURI

*Benutzt von* xcpt:RequestDetails

### <span id="page-12-0"></span>**3.2.1.13 Element DataType**

#### **xcpt:DataType**

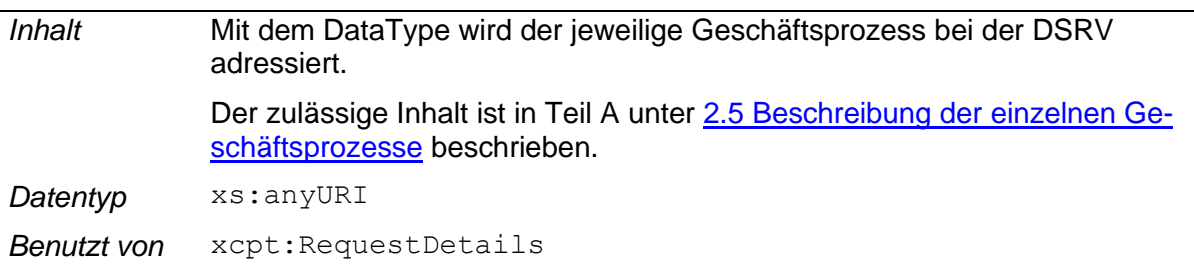

## <span id="page-12-1"></span>**3.2.1.14 Element Scenario**

## **xcpt:Scenario**

<span id="page-12-2"></span>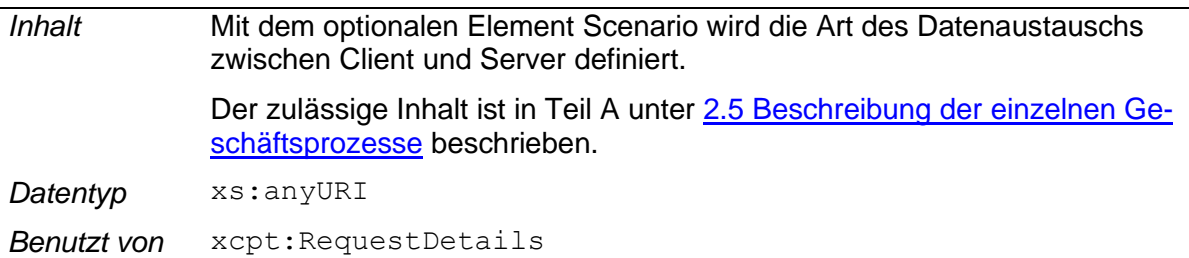

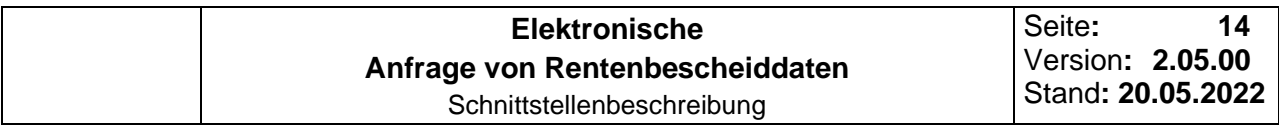

## <span id="page-13-0"></span>**3.2.2 Transport-Header der Response**

Beim Transport Header der Response handelt es sich um eine Kopie des Request-Headers, die um die Informationen des Empfängers ergänzt wird.

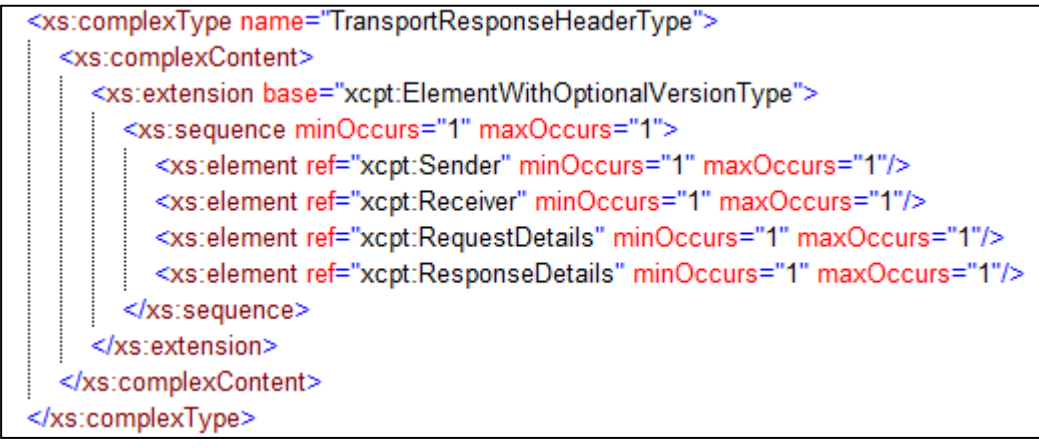

#### <span id="page-13-1"></span>**Abb. 3 Aufbau Transport-Header Response**

## **3.2.2.1 Element TransportHeader**

#### **xres:TransportHeader**

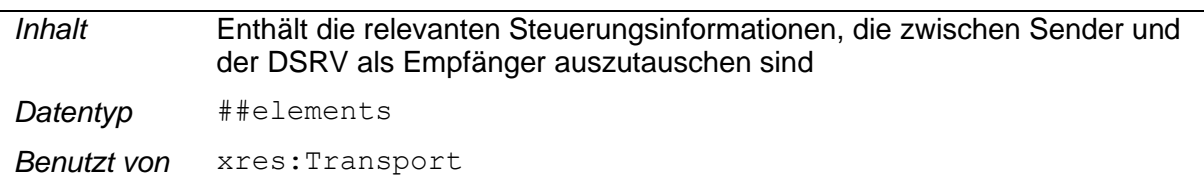

Der Response Header ist nach eXTra-Philosophie eine Kopie des RequestHeaders, den der Empfänger lediglich um die ResponseDetails ergänzt. Damit ist sichergestellt, dass beide Seiten alle Informationen in einer Datenstruktur finden, die ein Vorgang beim Sender und beim Empfänger auslöst.

## **3.2.2.2 Element Sender**

#### **xcpt:Sender**

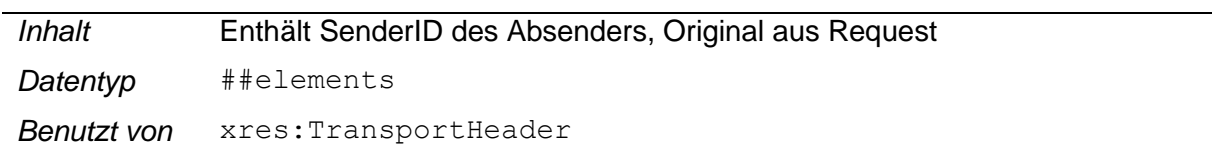

## **3.2.2.3 Element SenderID**

#### **xcpt:SenderID**

Das Element wurde unter [3.2.1.3 Element SenderID](#page-10-0) des Request-Headers beschrieben. Original aus Request.

### **3.2.2.4 Element Receiver**

**xcpt:Receiver**

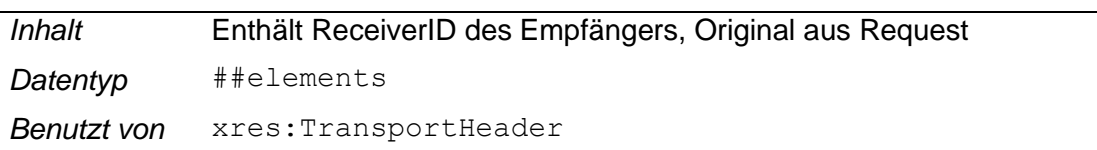

#### **3.2.2.5 Element ReceiverID**

#### **xcpt:ReceiverID**

Das Element wurde unter [3.2.1.5 Element ReceiverID](#page-10-1) des Request-Headers beschrieben. Original aus Request.

#### **3.2.2.6 Element RequestDetails**

#### **xcpt:RequestDetails**

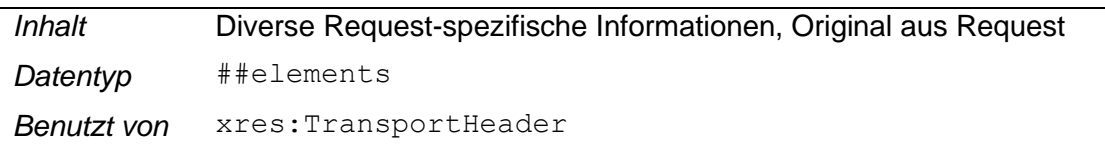

#### **3.2.2.7 Element RequestID**

#### **xcpt:RequestID**

Das Element wurde unter [3.2.1.7 Element RequestID](#page-11-0) des Request-Headers beschrieben. Original aus Request.

#### **3.2.2.8 Element TimeStamp**

#### **xcpt:TimeStamp**

Das Element wurde unter [3.2.1.8 Element TimeStamp](#page-11-1) des Request-Headers beschrieben. Original aus Request.

#### **3.2.2.9 Element Application**

#### **xcpt:Application**

Das Element wurde unter [3.2.1.9 Element Application](#page-11-2) des Request-Headers beschrieben. Original aus Request.

#### **3.2.2.10 Element Product**

#### **xcpt:Product**

Das Element wurde unter [3.2.1.10 Element Product](#page-11-3) des Request-Headers beschrieben. Original aus Request.

#### **3.2.2.11 Element Manufacturer**

#### **xcpt:Manufacturer**

Das Element wurde unter [3.2.1.11 Element Manufacturer](#page-11-4) des Request-Headers beschrieben. Original aus Request.

#### **3.2.2.12 Element Procedure**

#### **xcpt:Procedure**

Das Element wurde unter [3.2.1.12 Element Procedure](#page-11-5) des Request-Headers beschrieben. Original aus Request.

#### **3.2.2.13 Element DataType**

#### **xcpt:DataType**

Das Element wurde unter [3.2.1.13 Element DataType](#page-12-0) des Request-Headers beschrieben. Original aus Request.

#### **3.2.2.14 Element Scenario**

#### **xcpt:Scenario**

Das Element wurde unter [3.2.1.14 Element Scenario](#page-12-1) des Request-Headers beschrieben. Original aus Request.

#### **3.2.2.15 Element ResponseDetails**

#### **xcpt:ResponseDetails**

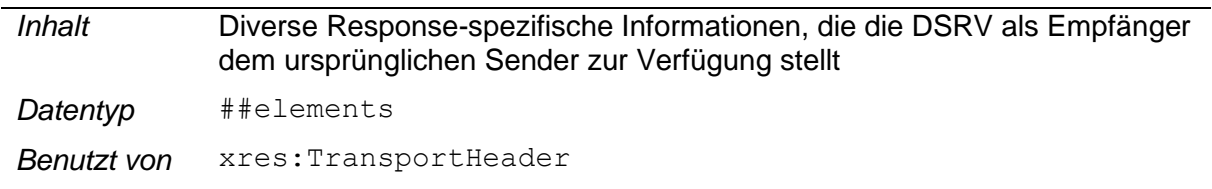

#### **3.2.2.16 Element ResponseID**

#### **xcpt:ResponseID**

*Inhalt* Eindeutige fortlaufende nummerische Meldungsnummer aus der DSRV Monitordatenbank, die den Vorgang beim Empfänger eindeutig identifiziert. Diese ID erleichtert die Suche und Nachvollziehbarkeit der Sendung während der Verarbeitung.

*Datentyp* xs:string

*Benutzt von* xcpt:ResponseDetails

### **3.2.2.17 Element TimeStamp**

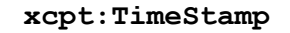

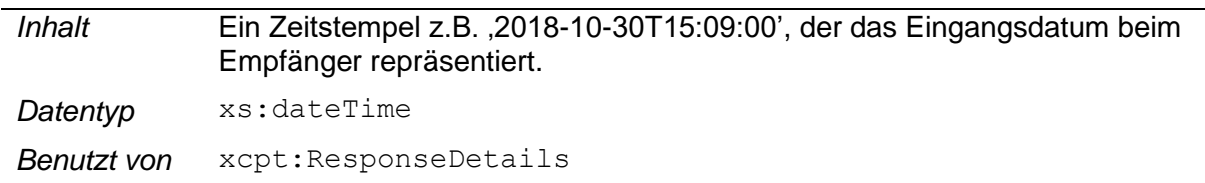

### **3.2.2.18 Element Report**

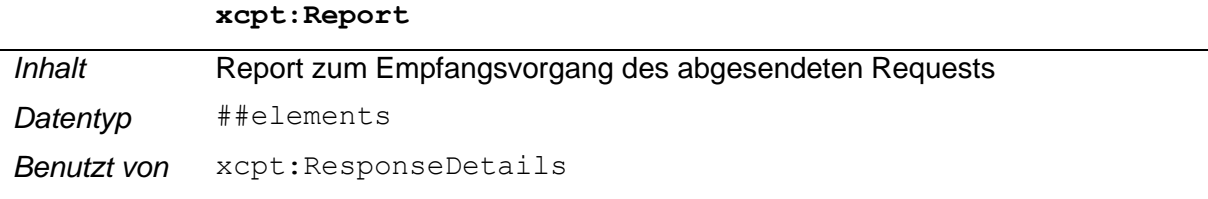

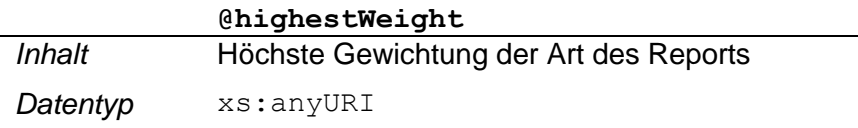

Im unprofilierten eXTra-Schema ist es möglich im Report mehrere Flag-Elemente anzuführen, die jeweils einen eigenen Report beinhalten. Innerhalb dieses Verfahrens wird immer nur ein Report zurückgeliefert, weshalb die höchste Gewichtung immer der Gewichtung des Reports entspricht.

Mögliche Inhalte für highestWeight sind:

http://www.extra-standard.de/weight/INFO wenn der Request angenommen oder verarbeitet werden konnte

http://www.extra-standard.de/weight/ERROR wenn es bei der Verarbeitung des Requests zu einem Fehler gekommen ist

## **3.2.2.19 Element Flag**

**xcpt:Flag**

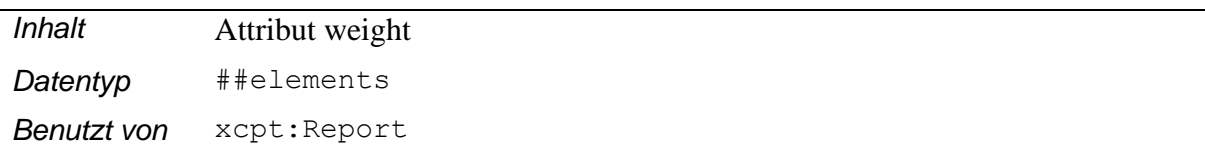

#### **@weight**

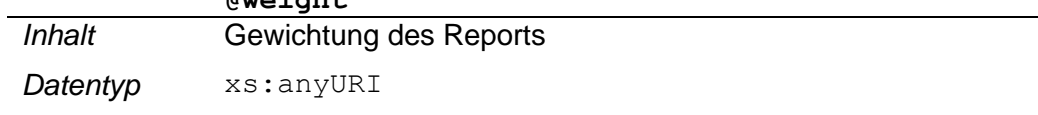

Mögliche Inhalte siehe Attribut highestWeight

### **3.2.2.20 Element Code**

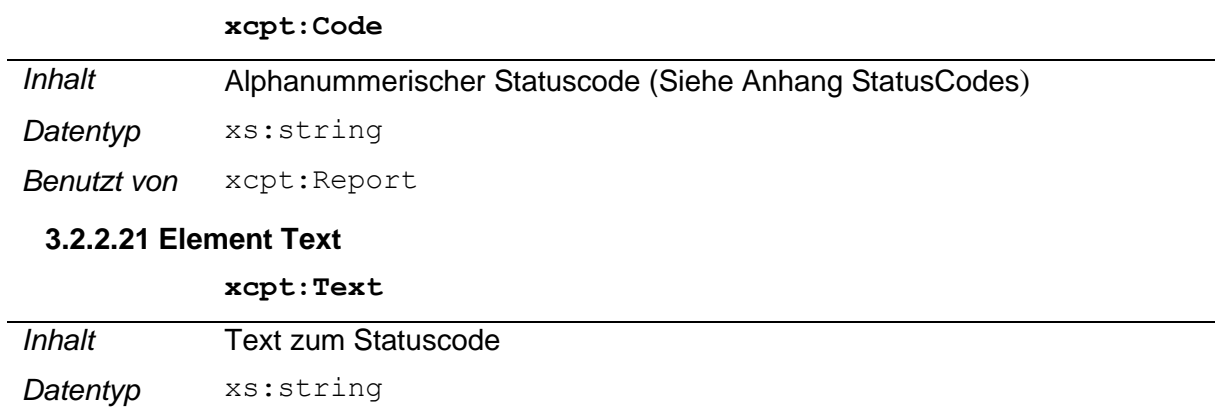

<span id="page-17-0"></span>*Benutzt von* xcpt:Report

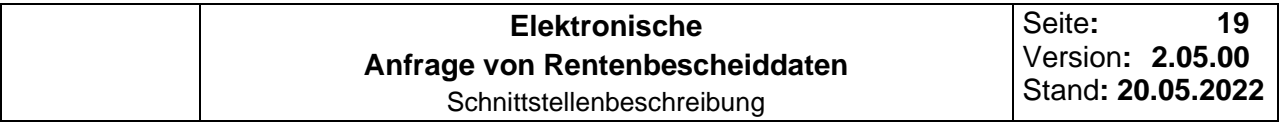

## <span id="page-18-0"></span>**3.2.3 Package-Header der Response**

Der Aufbau des PackageHeaders der Response unterscheidet sich nicht vom Aufbau des Transport-Headers der Response.

Die Inhalte der Elemente beziehen sich innerhalb dieses Headers auf die bereitgestellte Antwort des Fachverfahrens, die im Package ausgeliefert wird und nicht auf die Response als Ganzes.

Es werden aber dieselben Werte verwendet wie beim Transport-Header.

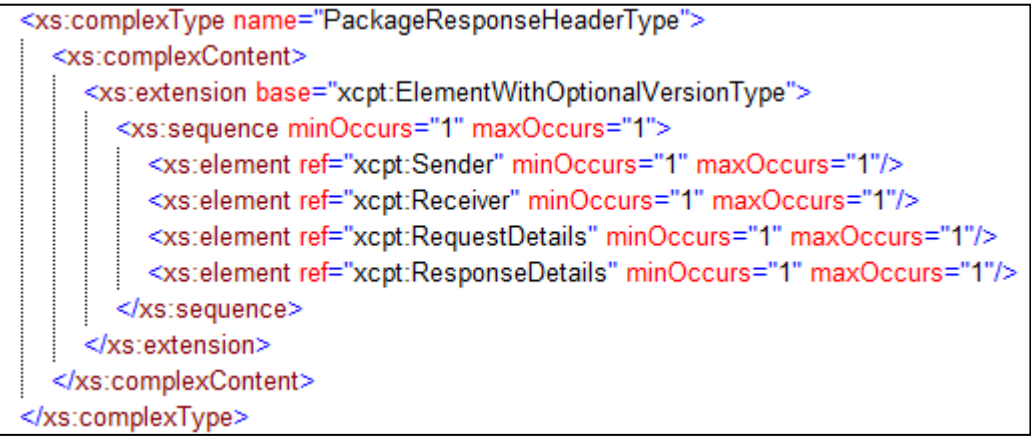

#### <span id="page-18-1"></span>**Abb. 4 Aufbau Package-Header**

Folgende Anmerkungen sollten jedoch beachtet werden.

### **3.2.3.1 RepsonseID**

Bei der ResponseID handelt es sich um die ID der bereitgestellten fachlichen Antwort, die im jeweiligen Package ausgeliefert wird und nicht um die ResponseID für den gesamten Request.

### **3.2.3.2 Timestamp**

Beim Timestamp handelt es sich um den Verarbeitungs-Zeitstempel der bereitgestellten fachlichen Antwort.

### **3.2.3.3 Report**

Im Report der Package Ebene werden nur Fehler angezeigt, die der eXTra Server beim Bereitstellen der fachlichen Antwort festgestellt hat und nicht der Status des Abrufs von Anfragen (dies würde auf der Transport Ebene gemeldet werden).

## <span id="page-19-1"></span>**3.3 PlugIns auf Transport- und Paket Ebene**

#### <span id="page-19-0"></span>**3.3.1 Aufbau des DataTransforms-Plugins**

Im DataTransforms-Plugin wird die Verschlüsselung und Komprimierung der Nutzdaten beschrieben.

Hinweis: das PlugIn DataTransforms wird beim Sendeprozess 2.5.1 auf Transport Ebene verwendet und bei der Response des Holprozesses 2.5.2 auf Paket Ebene.

#### **3.3.1.1 Element DataTransforms**

#### **xplg:DataTransforms**

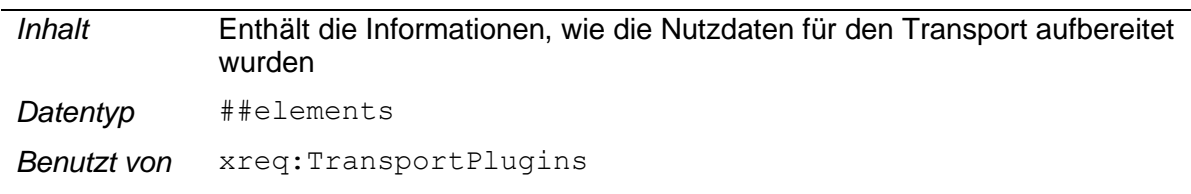

#### **3.3.1.2 Element Compression**

#### **xplg:Compression**

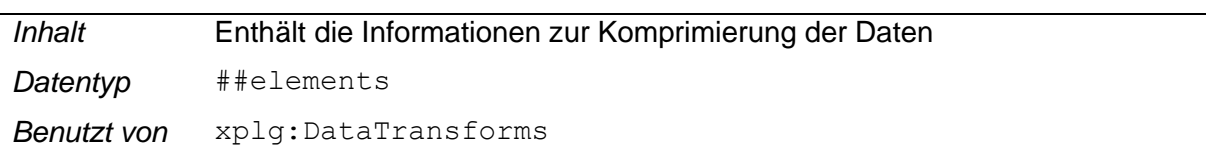

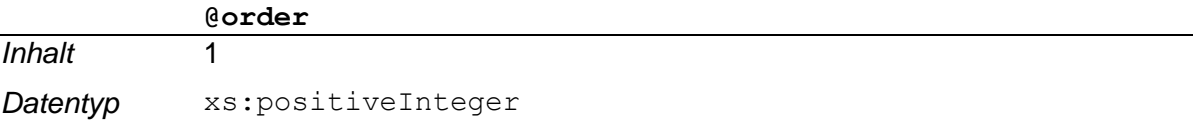

### **3.3.1.3 Element Algorithm**

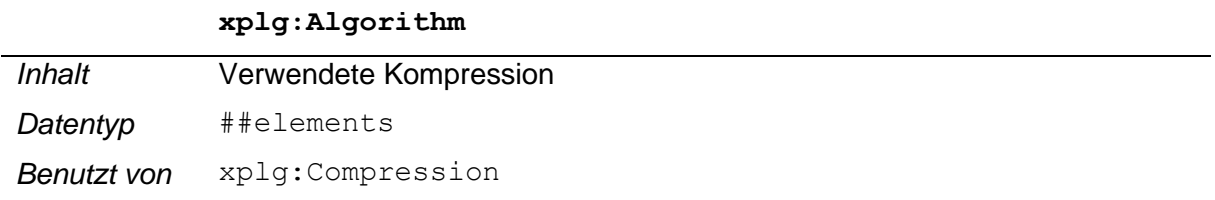

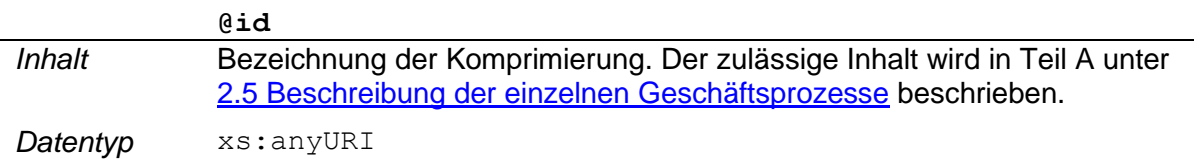

## **3.3.1.4 Element InputData**

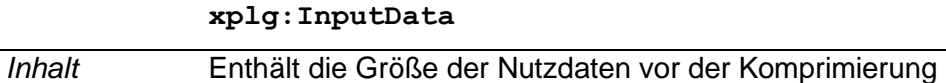

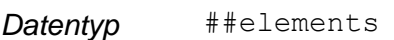

*Benutzt von* xplg:Encryption

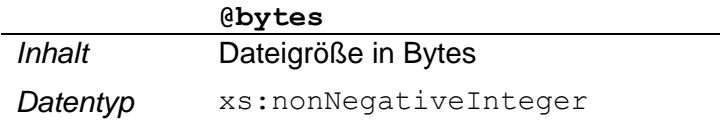

## **3.3.1.5 Element Encryption**

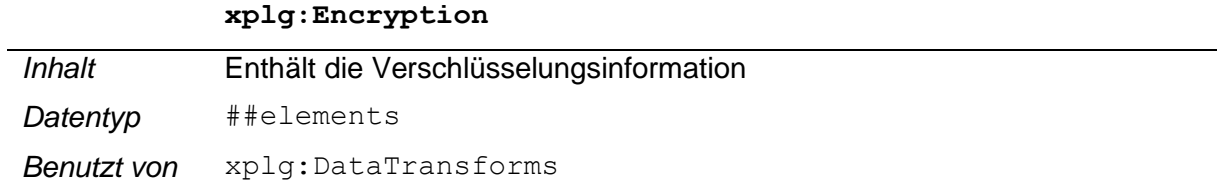

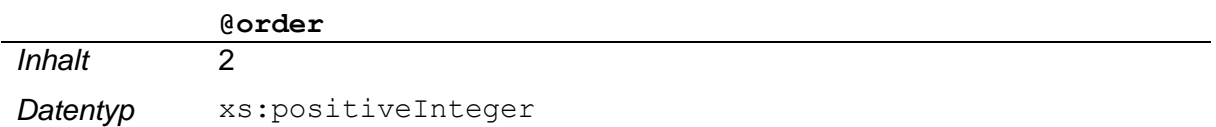

### **3.3.1.6 Element Algorithm**

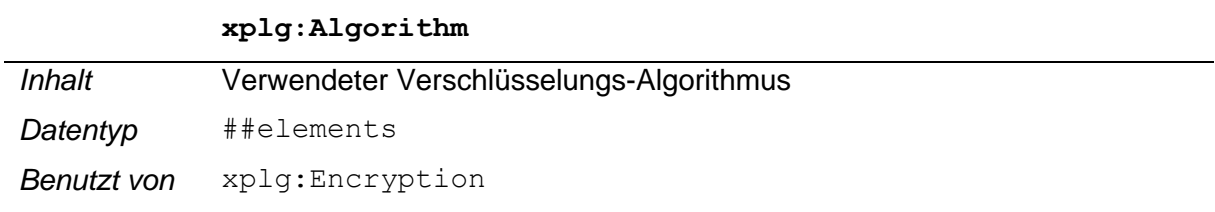

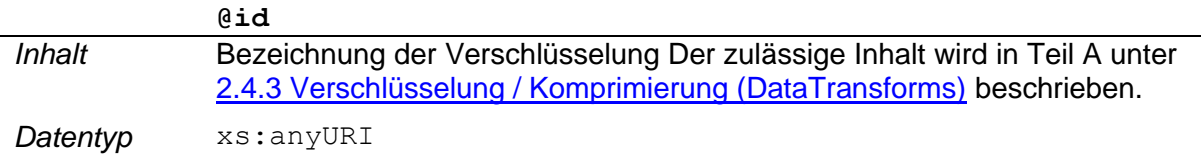

### **3.3.1.7 Element OutputData**

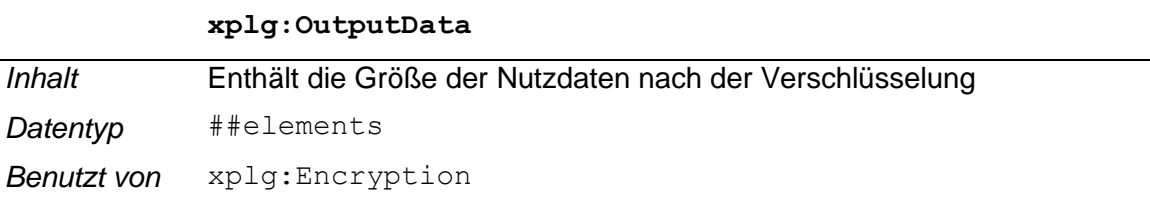

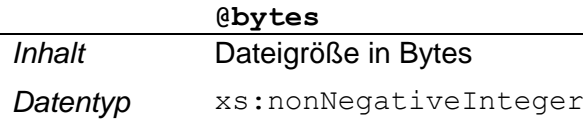

## <span id="page-21-0"></span>**3.4 Request Senden Anfrage von Rentenbescheiddaten**

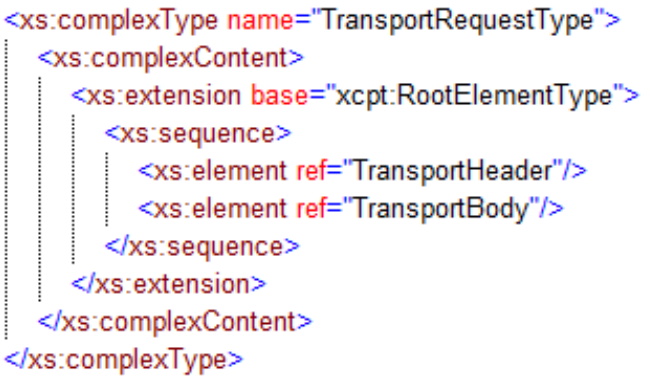

#### <span id="page-21-4"></span>**Abb. 5 Aufbau Request Anfrage Versorgungsträger**

## <span id="page-21-1"></span>**3.4.1 Element Transport**

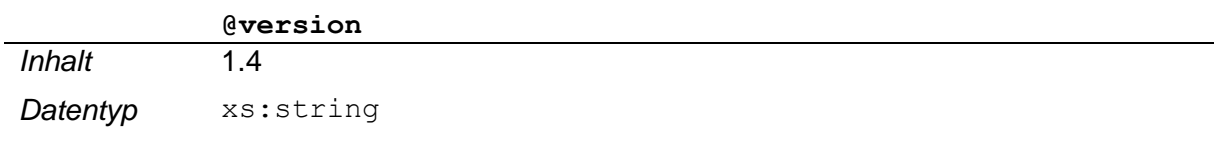

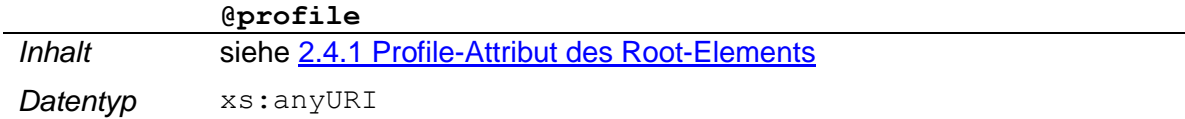

### <span id="page-21-2"></span>**3.4.2 Element TransportHeader**

#### **xreq:TransportHeader**

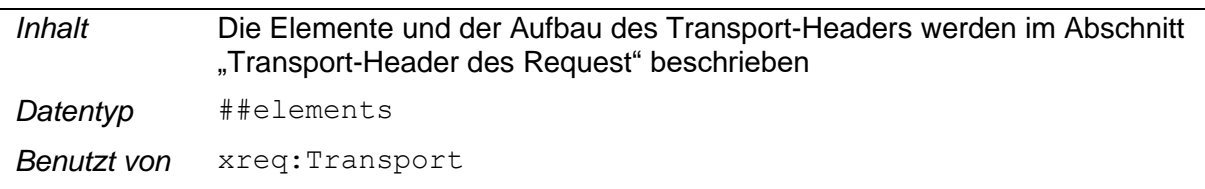

## <span id="page-21-3"></span>**3.4.3 Element TransportPlugins**

#### **xreq:TransportPlugins**

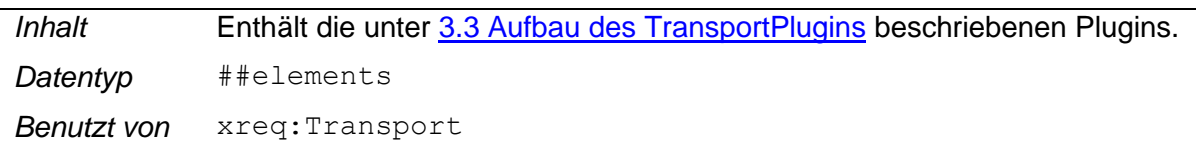

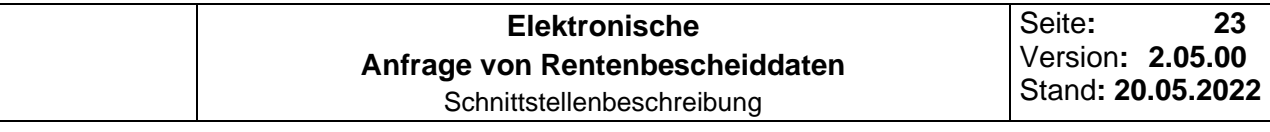

## <span id="page-22-0"></span>**3.4.4 Element TransportBody**

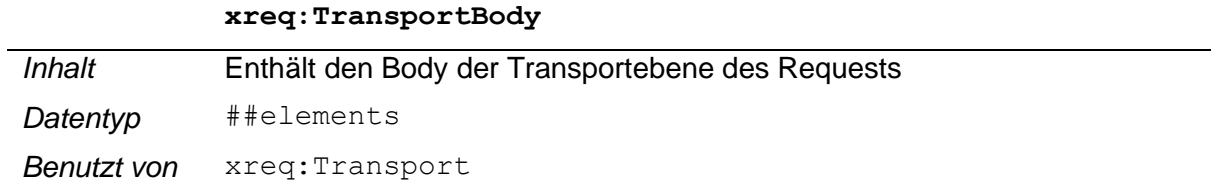

### <span id="page-22-1"></span>**3.4.5 Element Data**

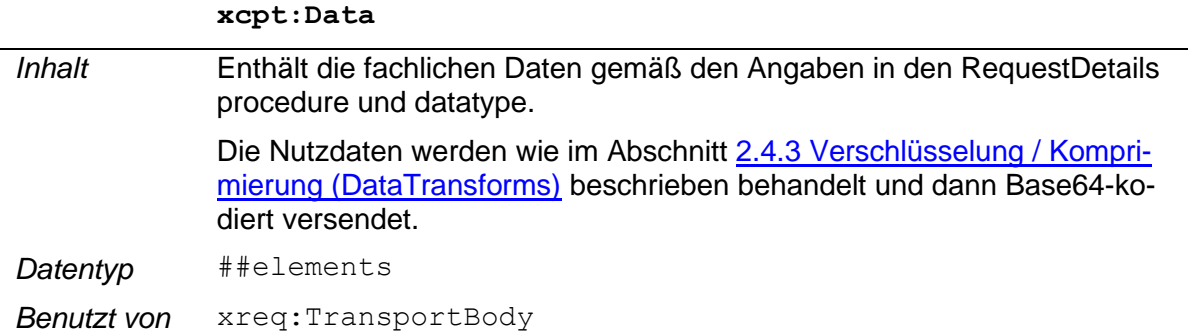

Inhalt des Elementes Base64Sequence sind die verschlüsselten und base64-codierten Rentenbescheiddaten, welche bei der DSRV zur Abholung durch den Versorgungsträger bereitgestellt wird.

## <span id="page-22-2"></span>**3.4.6 Element Base64CharSequence**

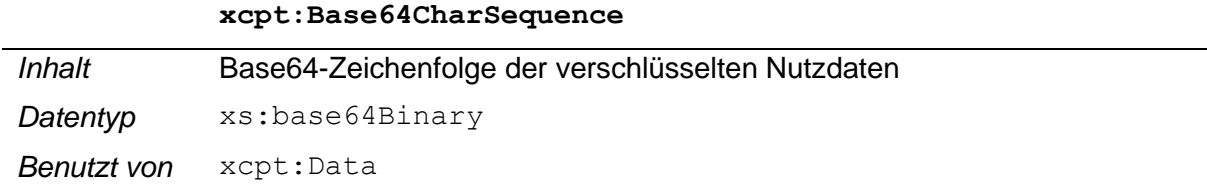

## <span id="page-22-3"></span>**3.5 Response Senden Anfrage von Rentenbescheiddaten**

## <span id="page-22-4"></span>**3.5.1 Element Transport**

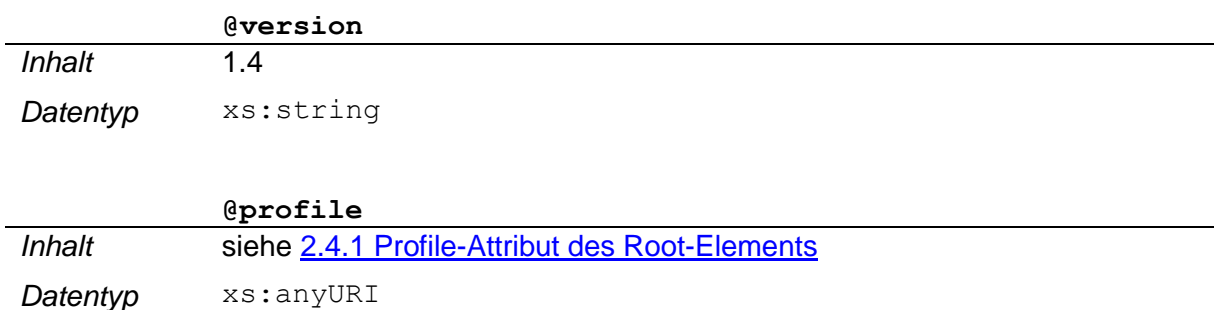

### <span id="page-22-5"></span>**3.5.2 Element TransportHeader**

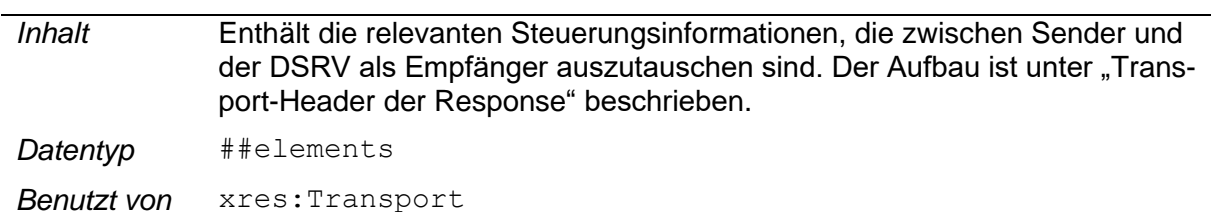

#### **xres:TransportHeader**

Der Response Header ist nach eXTra-Philosophie eine Kopie des RequestHeaders, den der Empfänger lediglich um die ResponseDetails ergänzt. Damit ist sichergestellt, dass beide Seiten alle Informationen in einer Datenstruktur finden, die ein Vorgang beim Sender und beim Empfänger auslöst.

## <span id="page-23-0"></span>**3.5.3 Element TransportBody**

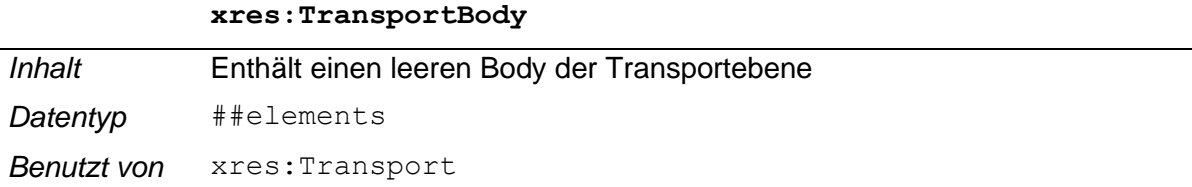

Die Response des Empfängers auf einen Sendevorgang, enthält nur eine technische Bestätigung, jedoch keine fachlichen Daten des Fachverfahrens. Deshalb ist das Element TransportBody leer.

### <span id="page-23-1"></span>**3.6 Request Abholen der Rentenbescheiddaten**

```
<xs:complexType name="TransportRequestType">
  <xs:complexContent>
    <xs:extension base="xcpt:RootElementType">
       <xs:sequence>
         <xs:element ref="TransportHeader"/>
        <xs:element ref="TransportBody"/>
       </xs:sequence>
    </xs:extension>
  </xs:complexContent>
</xs:complexType>
```
### <span id="page-23-3"></span>**Abb. 6 Aufbau Request Datenabholung**

**@profile**

### <span id="page-23-2"></span>**3.6.1 Element Transport**

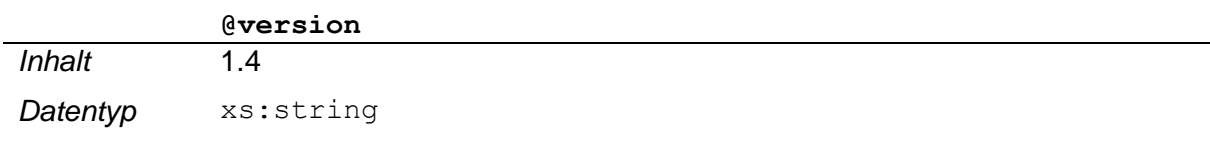

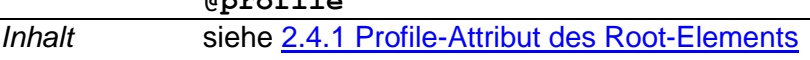

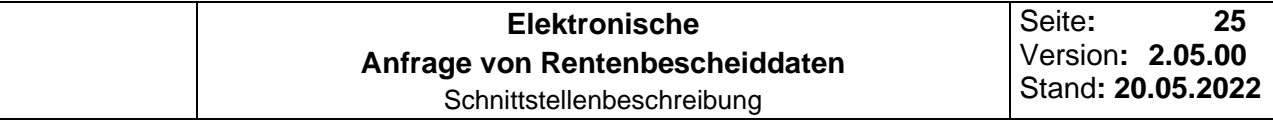

*Datentyp* xs: anyURI

## <span id="page-24-0"></span>**3.6.2 Element TransportHeader**

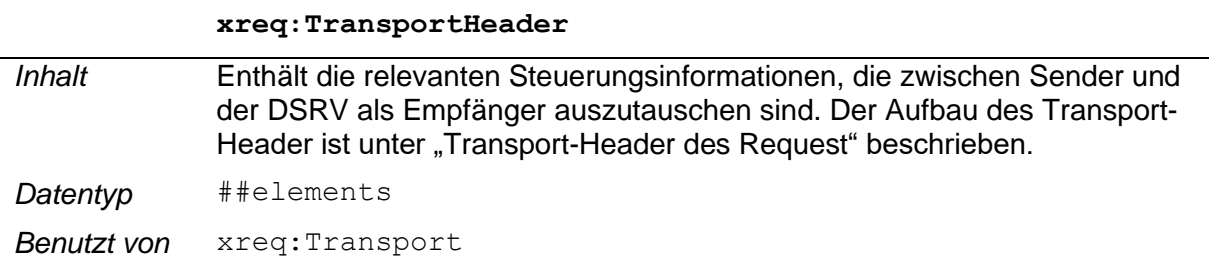

## <span id="page-24-1"></span>**3.6.3 Element TransportBody**

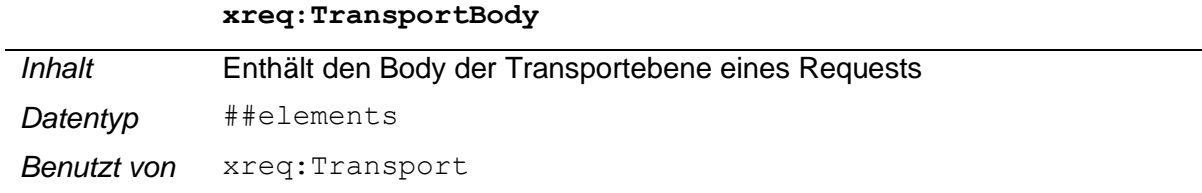

Der TransportBody enthält beim Request keine fachlichen Daten sondern die eXTra Standardnachricht DataRequest mit einer Query zur Anforderung der Anfragen.

## <span id="page-24-2"></span>**3.6.4 Element Data**

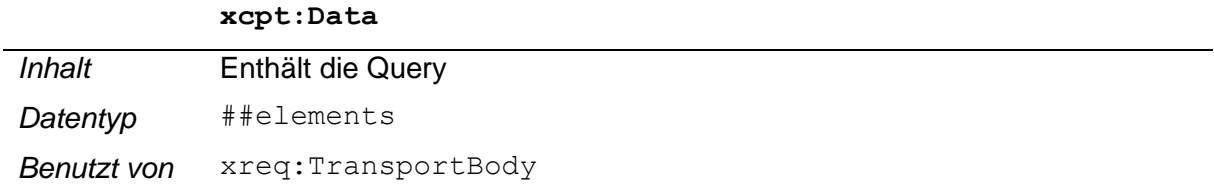

## <span id="page-24-3"></span>**3.6.5 Element ElementSequence**

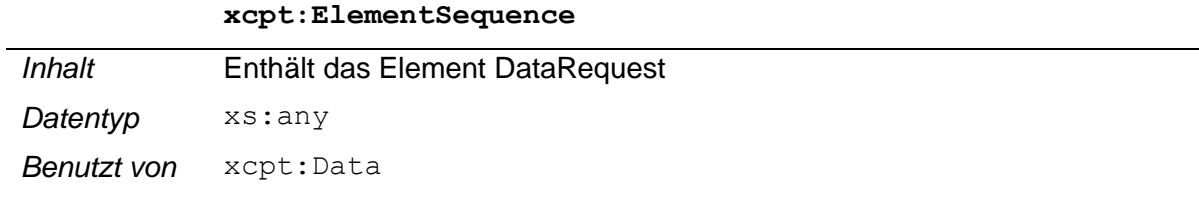

## <span id="page-24-4"></span>**3.6.6 Element DataRequest**

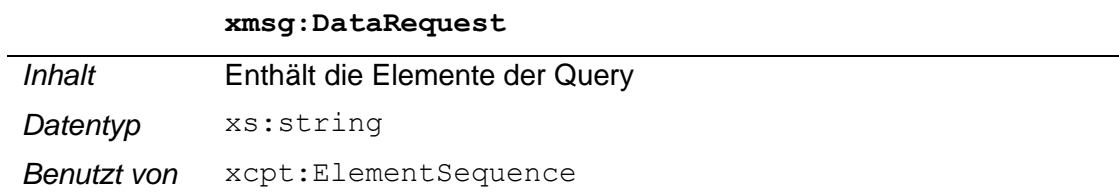

*Inhalt* 1.3

*Datentyp* xs:string

## <span id="page-25-0"></span>**3.6.7 Element Query**

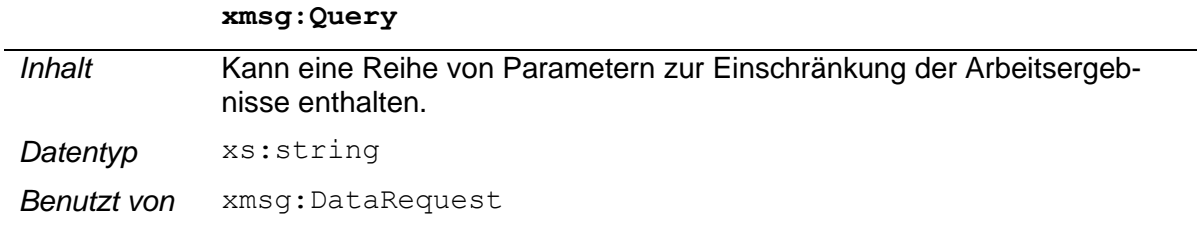

Innerhalb des Query-Elements sind 1-n Argument-Elemente zulässig

## <span id="page-25-1"></span>**3.6.8 Element Argument**

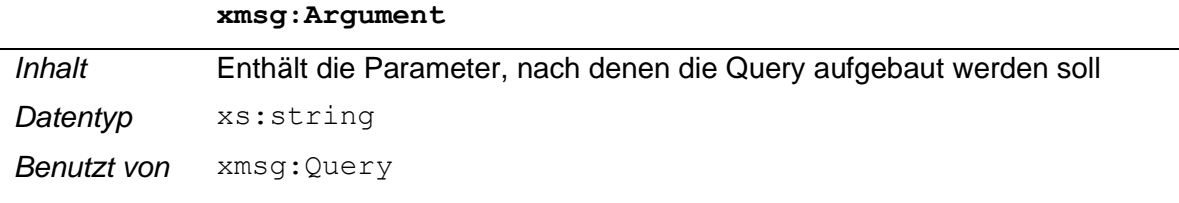

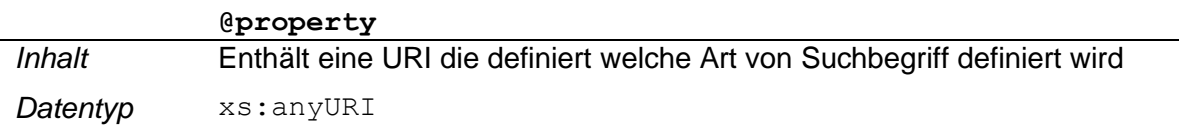

Zulässig sind hierbei: <http://www.extra-standard.de/property/Procedure>

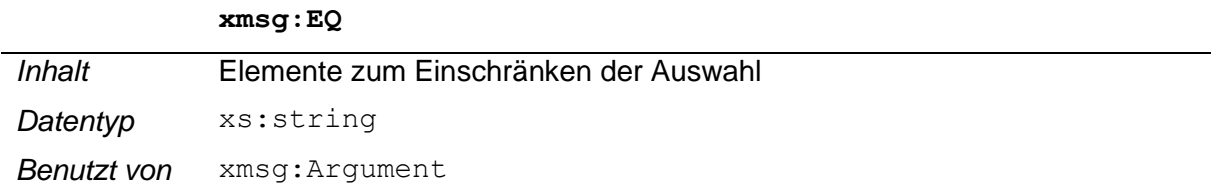

Die genaue Einschränkung wird in dem Geschäftsprozess für die Abholung der Daten beschrieben.

## <span id="page-25-2"></span>**3.6.9 Element Argument**

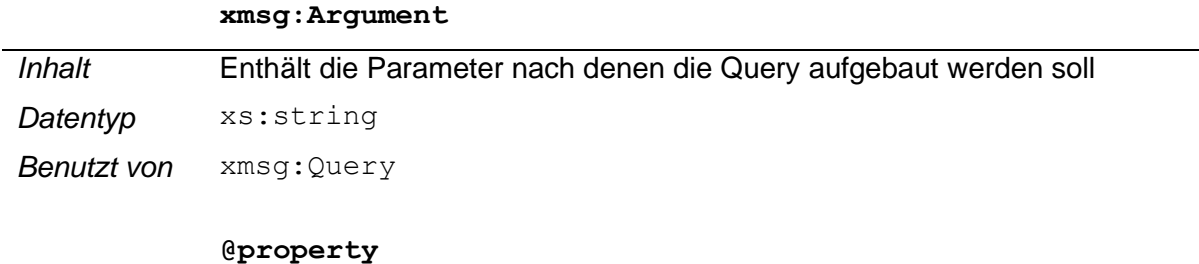

*Datentyp* xs: anyURI

#### Zulässig sind hierbei:

<http://www.extra-standard.de/property/ResponseID>

#### **xmsg:GT**

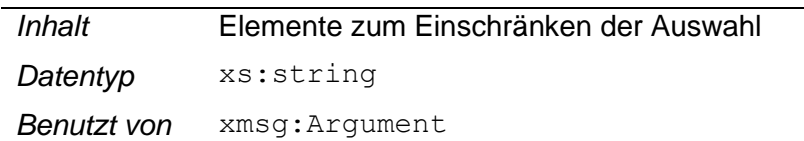

### Zulässig sind folgende Inhalte

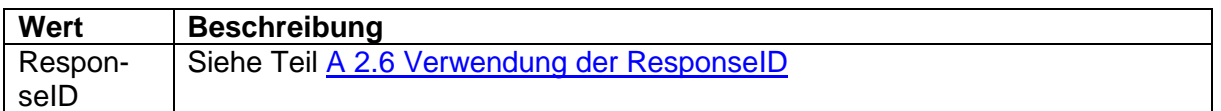

#### <span id="page-26-0"></span>**3.6.10 Element Control**

#### **xmsg:Control**

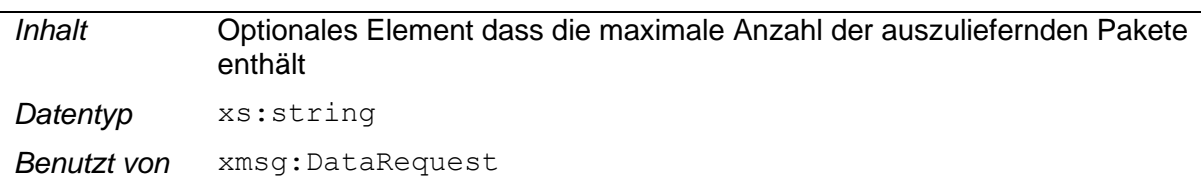

### <span id="page-26-1"></span>**3.6.11 Element MaximumPackages**

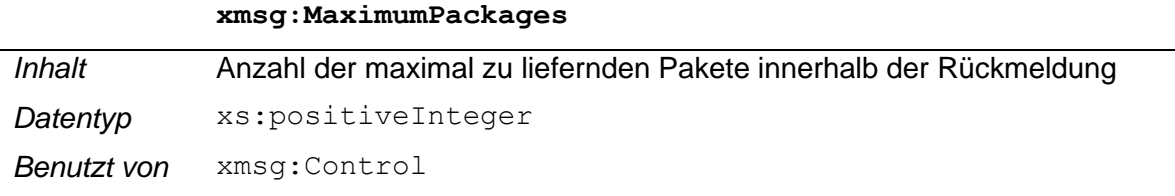

Sollte das Element Control mit MaximumPackages fehlen, so werden maximal 10 Pakete pro Anfrage an die anfordernde Stelle zurückgeliefert.

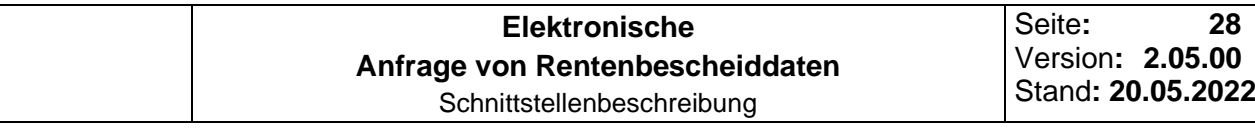

#### <span id="page-27-0"></span>**3.7 Response Abholen der Rentenbescheiddaten**

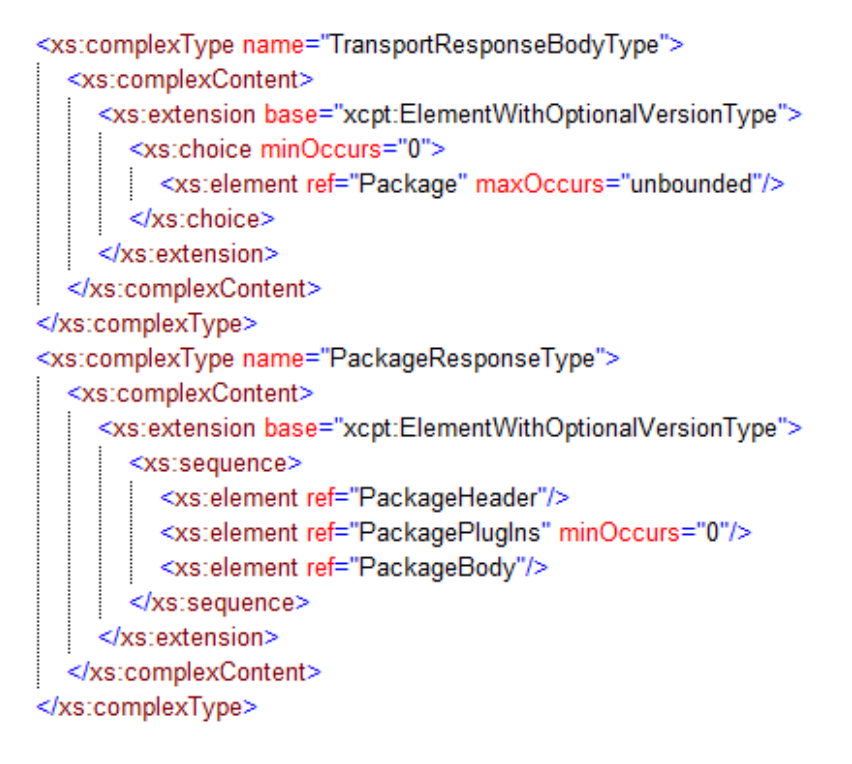

#### <span id="page-27-3"></span>**Abb. 7 Aufbau Response Datenabholung**

#### <span id="page-27-1"></span>**3.7.1 Element Transport**

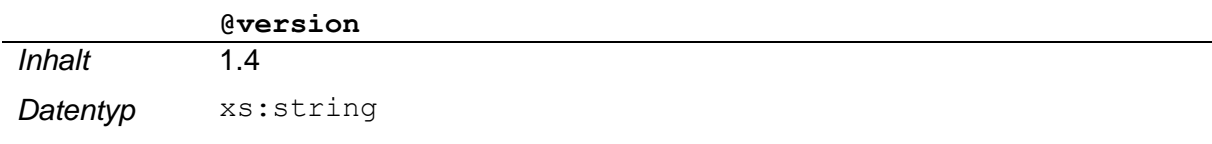

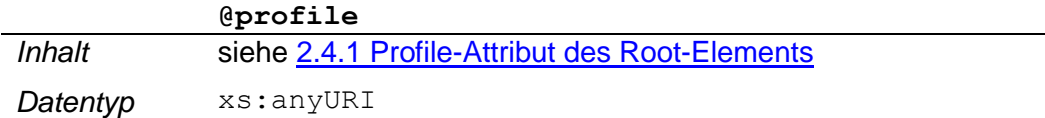

#### <span id="page-27-2"></span>**3.7.2 Element TransportHeader**

#### **xres:TransportHeader**

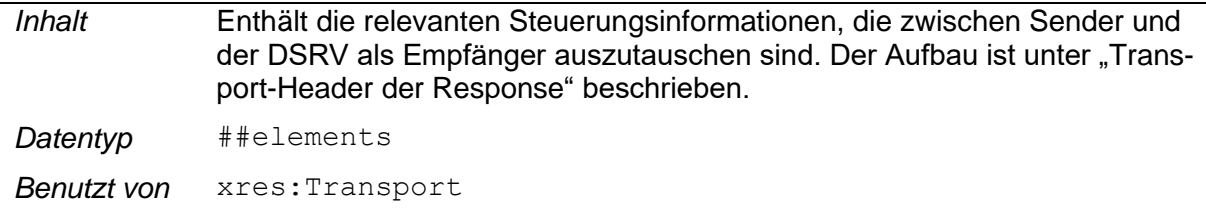

Der Response Header ist nach eXTra-Philosophie eine Kopie des RequestHeaders, den der Empfänger lediglich um die ResponseDetails ergänzt. Damit ist sichergestellt, dass beide Seiten alle Informationen in einer Datenstruktur finden, die ein Vorgang beim Sender und beim Empfänger auslöst.

## <span id="page-28-0"></span>**3.7.3 Element TransportBody**

#### **xres:TransportBody**

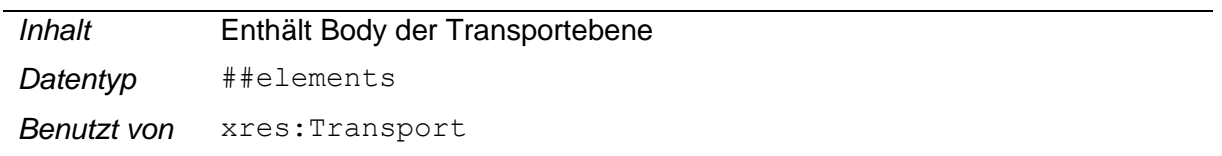

Die Anzahl der Packages im TransportBody können über das im [Kapitel 3.6.10](#page-26-0) beschriebenen Element Control gesteuert werden. Ist das Element nicht angegeben, so werden maximal 10 Packages ausgeliefert. Der TransportBody bleibt leer, wenn keine Daten vorhanden sind

## <span id="page-28-1"></span>**3.7.4 Element Package**

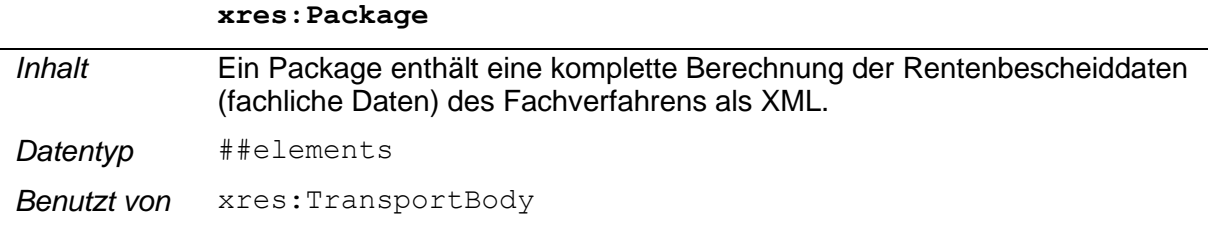

## <span id="page-28-2"></span>**3.7.5 Element PackageHeader**

#### **xres:PackageHeader**

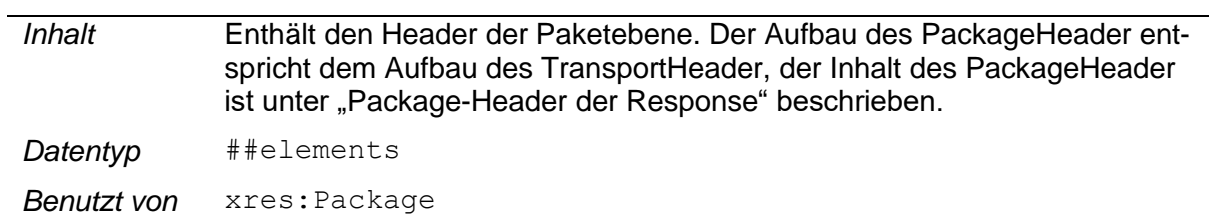

## <span id="page-28-3"></span>**3.7.6 Element PackagePlugins**

#### **xres:PackagePlugins**

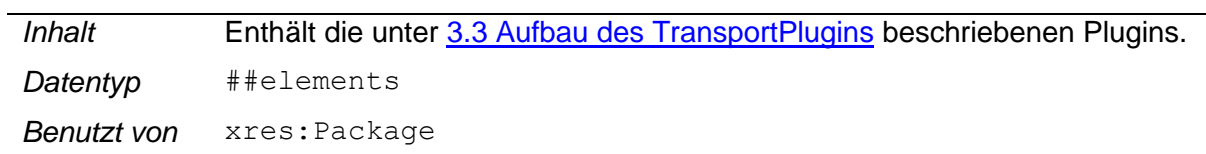

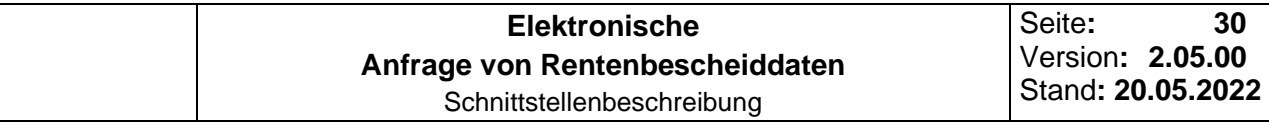

#### <span id="page-29-0"></span>**3.7.7 Element PackageBody**

#### **xres:PackageBody**

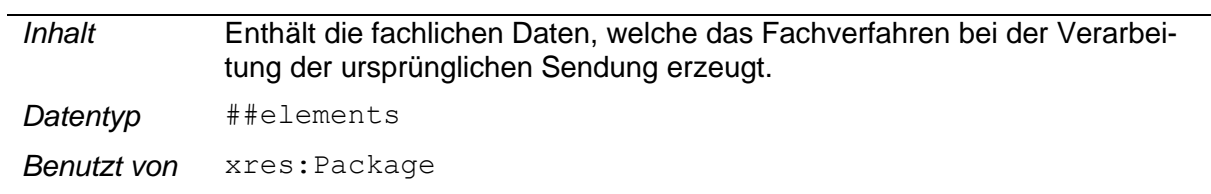

#### <span id="page-29-1"></span>**3.7.8 Element Data**

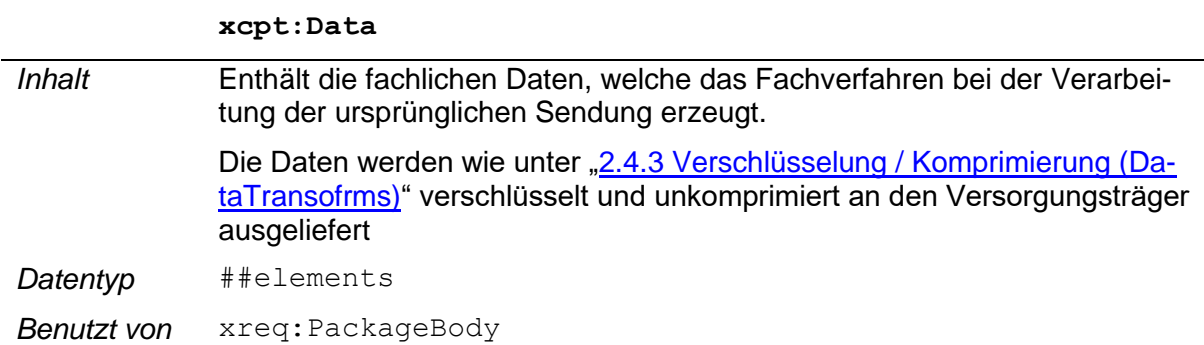

### <span id="page-29-2"></span>**3.7.9 Element Base64CharSequence**

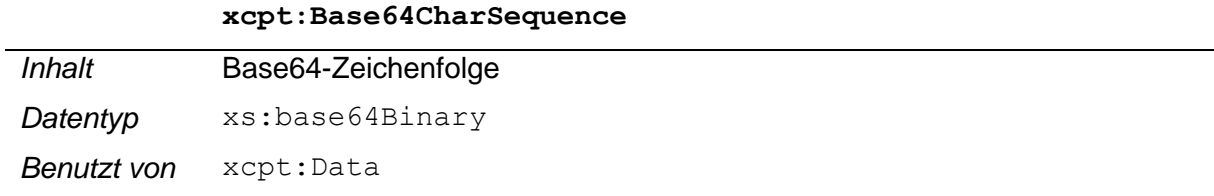

Inhalt des Elementes Base64Sequence ist die verschlüsselte und base64-codierte Berechnung der Rentenbescheiddaten, welche bei der DSRV zur Abholung durch den Versorgungsträger bereitgestellt wird.

## <span id="page-29-3"></span>**3.8 Request Bestätigung der abgeholten Rentenbescheiddaten**

#### <span id="page-29-4"></span>**3.8.1 Element Transport**

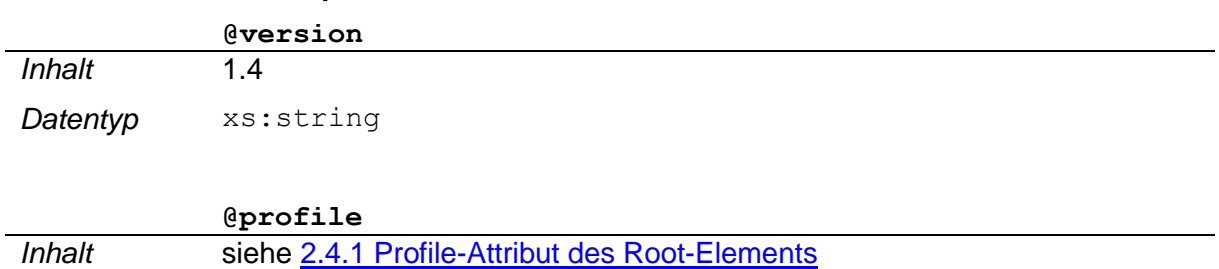

*Datentyp* xs: anyURI

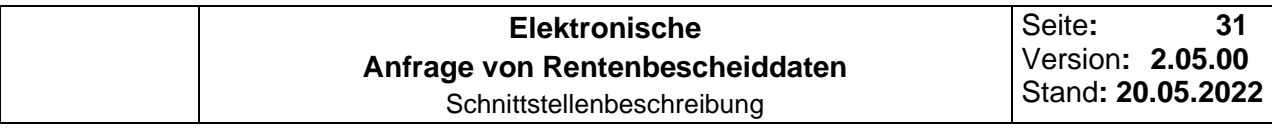

#### <span id="page-30-0"></span>**3.8.2 Element TransportHeader**

#### **xreq:TransportHeader**

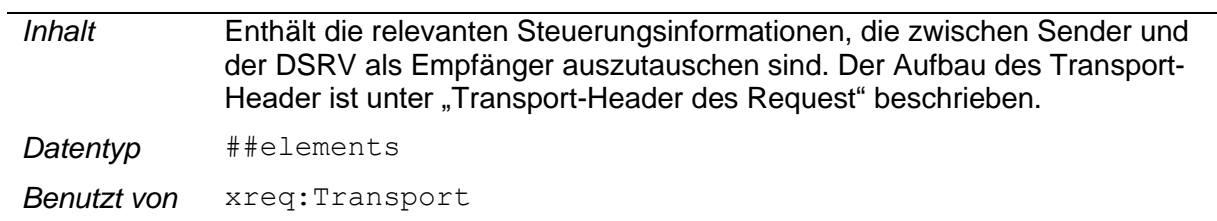

#### <span id="page-30-1"></span>**3.8.3 Element TransportBody**

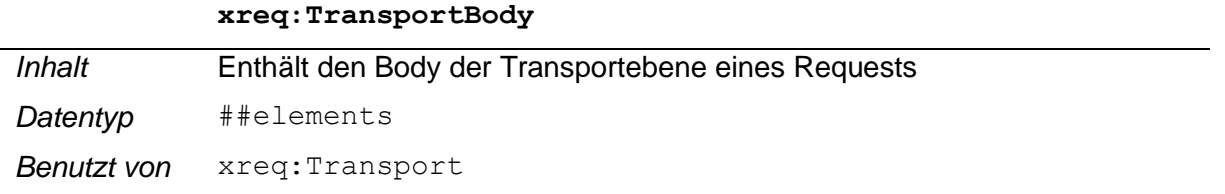

Der TransportBody enthält beim Request keine fachlichen Daten sondern lediglich Informationen über erfolgreich abgeholte Anfragen.

## <span id="page-30-2"></span>**3.8.4 Element Data**

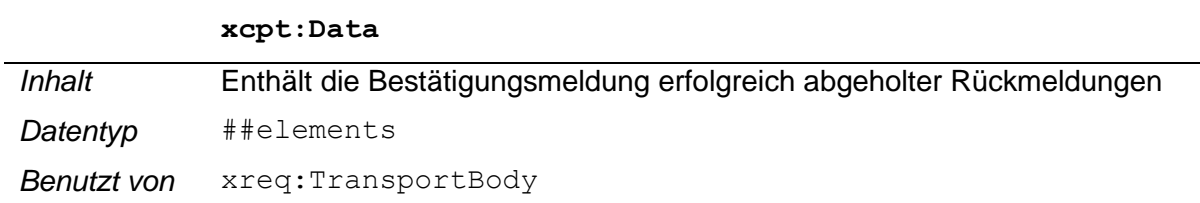

## <span id="page-30-3"></span>**3.8.5 Element ElementSequence**

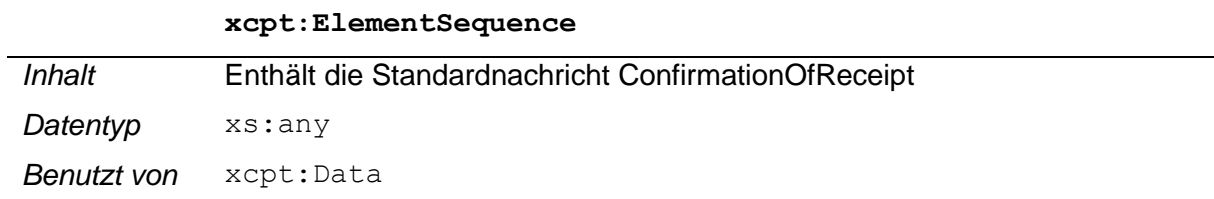

## <span id="page-30-4"></span>**3.8.6 Element ConfirmationOfReceipt**

#### **xmsg:ConfirmationOfReceipt**

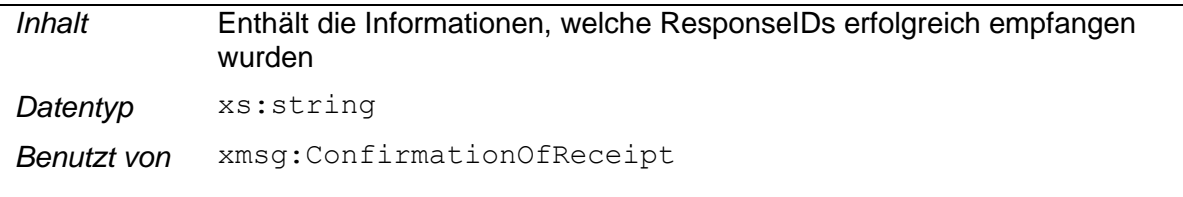

**@version**

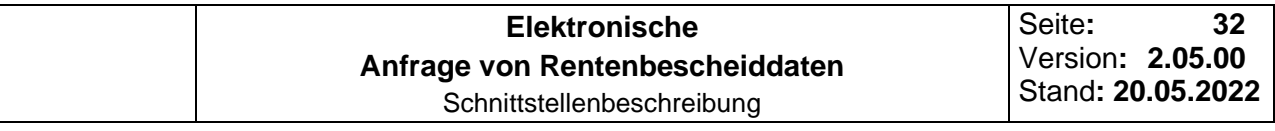

*Inhalt* 1.3

Datentyp xs:string

### <span id="page-31-0"></span>**3.8.7 Element PropertySet**

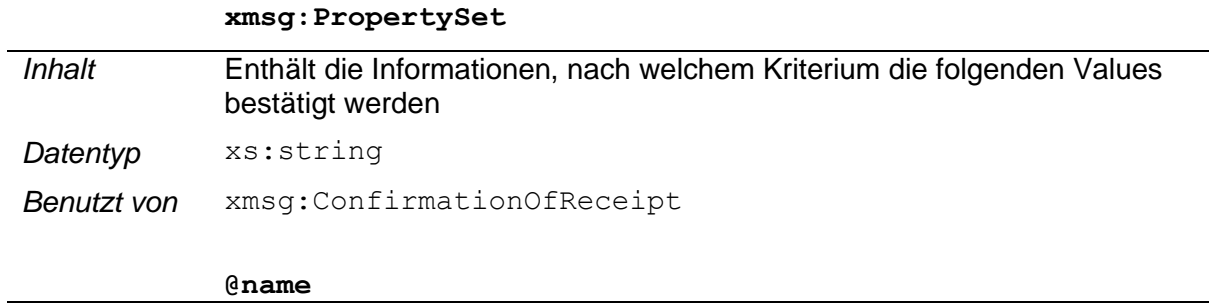

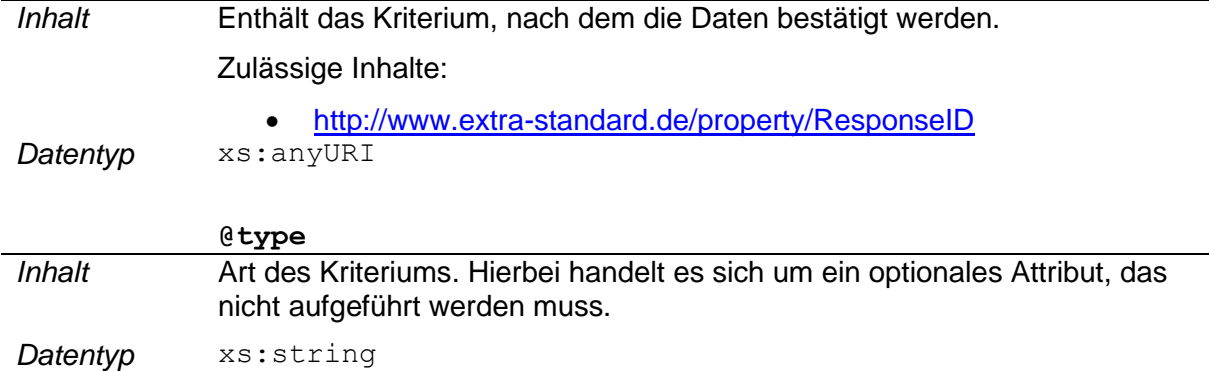

## <span id="page-31-1"></span>**3.8.8 Element Value**

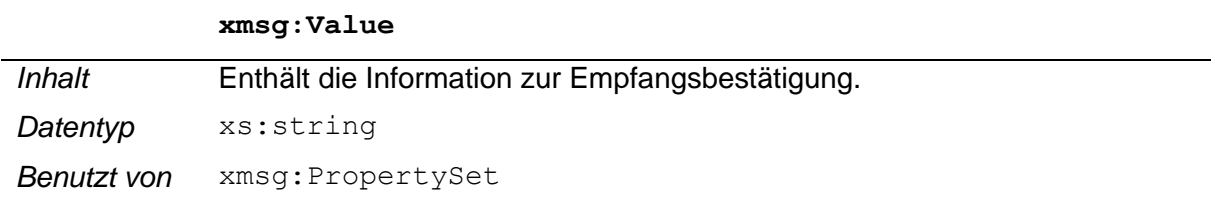

Das Element Value kann innerhalb des Elements PropertySet 1-n mal vorkommen. Unbestätigte Pakete können solange abgeholt werden, bis diese bestätigt werden.

## <span id="page-31-2"></span>**3.9 Response Bestätigung der abgeholten Rentenbescheiddaten**

#### <span id="page-31-3"></span>**3.9.1 Element Transport**

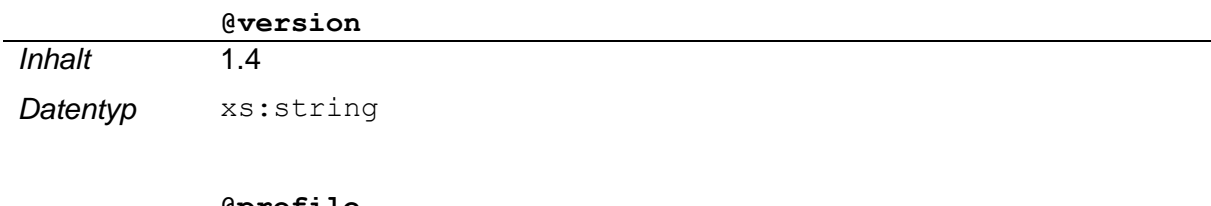

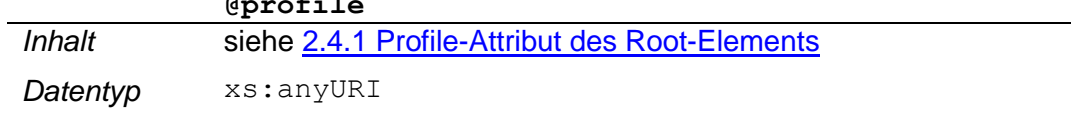

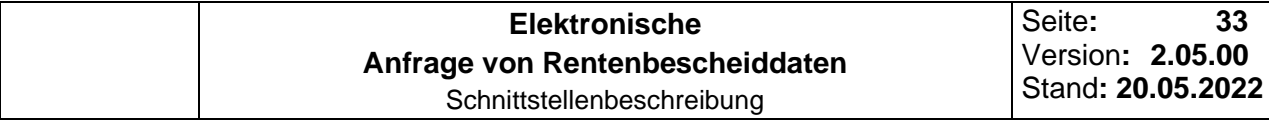

## <span id="page-32-0"></span>**3.9.2 Element TransportHeader**

#### **xres:TransportHeader**

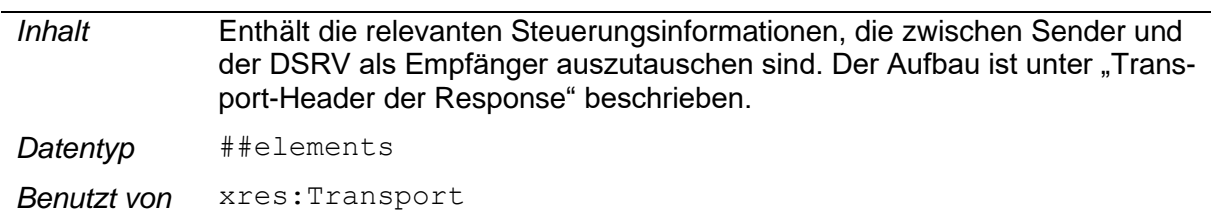

Der Response Header ist nach eXTra-Philosophie eine Kopie des RequestHeaders, den der Empfänger lediglich um die ResponseDetails ergänzt. Damit ist sichergestellt, dass beide Seiten alle Informationen in einer Datenstruktur finden, die ein Vorgang beim Sender und beim Empfänger auslöst.

### <span id="page-32-1"></span>**3.9.3 Element TransportBody**

#### **xres:TransportBody**

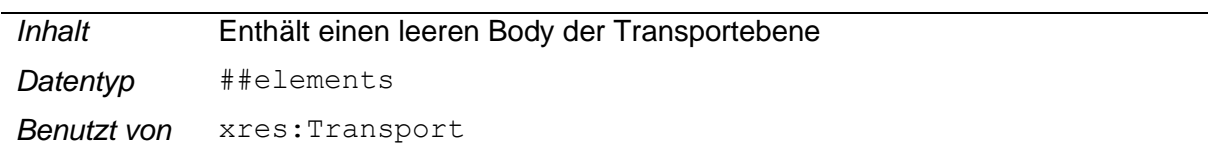

Die Response des Empfängers auf im Sendevorgang zur Bestätigung enthält nur eine technische Bestätigung des eXTra Empfangssystems, jedoch keine fachlichen Daten des Fachverfahrens. Deshalb ist das Element TransportBody leer.

## **Anhang**

## <span id="page-33-1"></span><span id="page-33-0"></span>**3.10 StatusCodes - Allgemein**

Die hier aufgeführten Codes können in jedem Geschäftsprozess auftreten

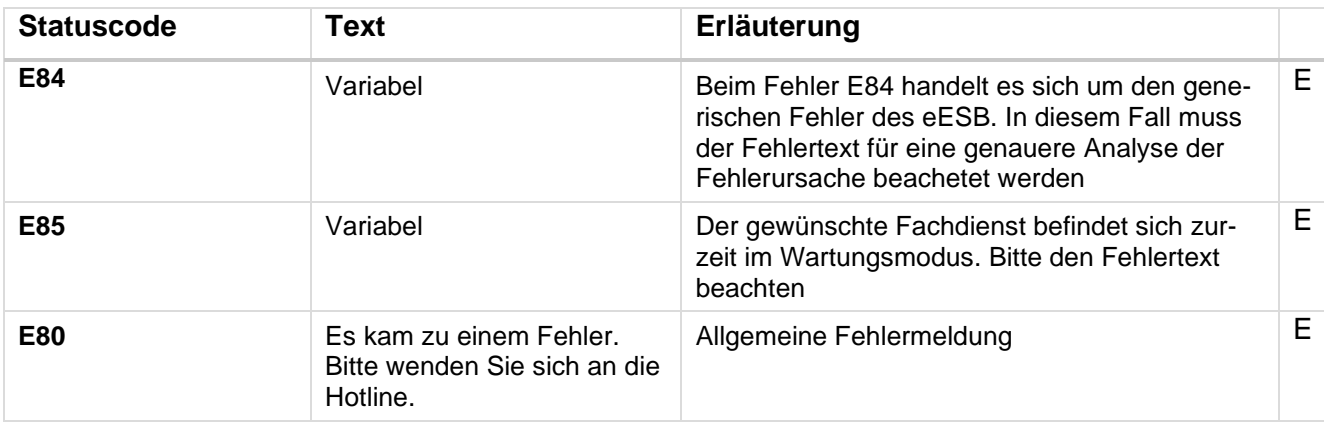

## **3.11 StatusCodes - SendData**

Die hier aufgeführten Codes treten beim Geschäftsprozess "SendData" auf.

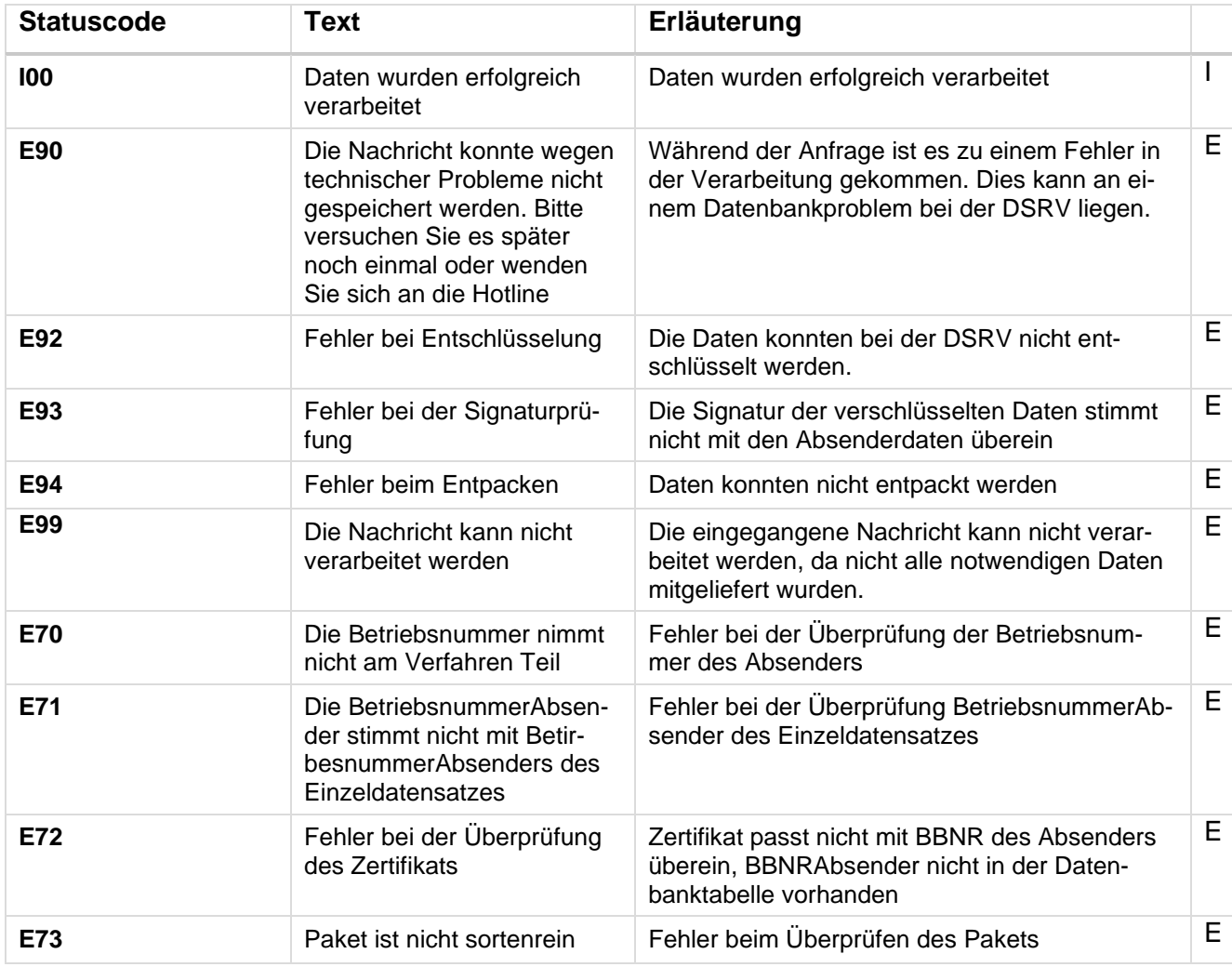

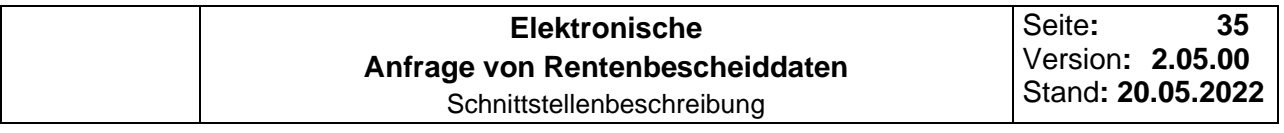

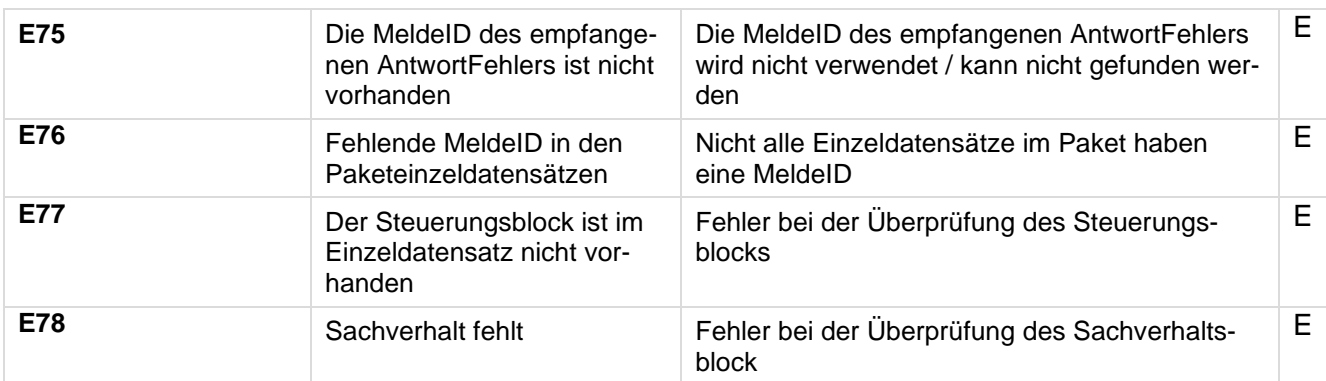

## **3.12 StatusCodes - DataRequest**

Die hier aufgeführten Codes treten beim Geschäftsprozess "DataRequest" auf.

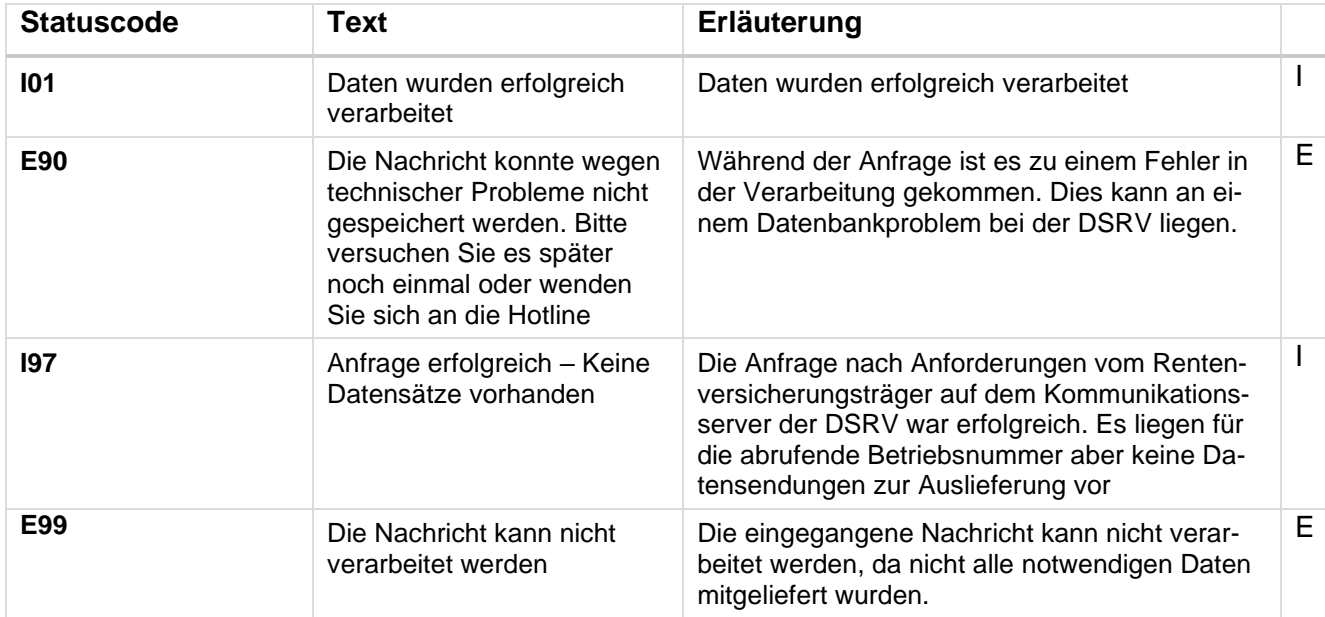

## **3.13 StatusCodes - ConfirmationOfReceipt**

Die hier aufgeführten Codes treten beim Geschäftsprozess "ConfirmationOfReceipt" auf.

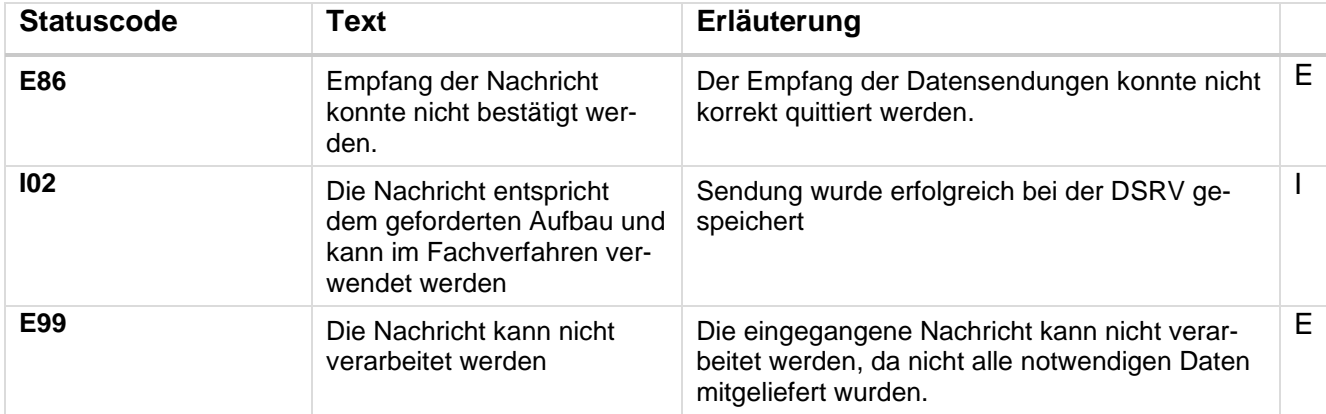

Legende: I und E stehen für die Gewichtung im Report: I(nfo) und E(rror)

## **3.14 Referenzierte Dokumente**

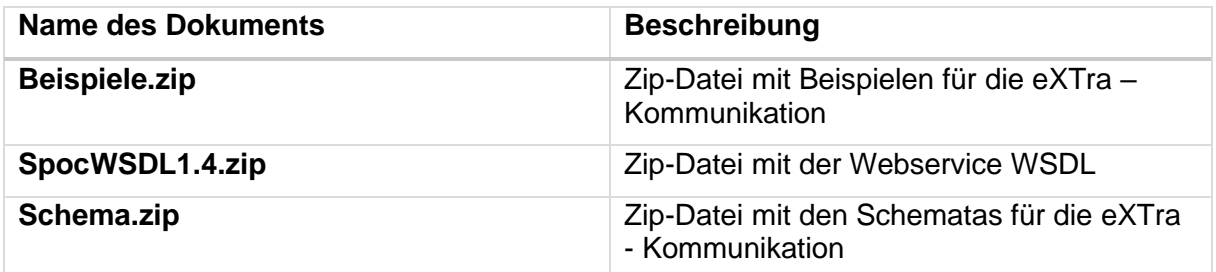

## <span id="page-35-0"></span>**3.15 Abbildungsverzeichnis**

[Abb. 1 Grafischer Ablauf der Kommunikation](#page-5-4)

- 6
- [Abb. 2 Aufbau Request-Header](#page-9-4)

10

[Abb. 3 Aufbau Transport-Header Response](#page-13-1)

14

[Abb. 4 Aufbau Package-Header](#page-18-1)

## 19

[Abb. 5 Aufbau Request Anfrage Versorgungsträger](#page-21-4)

## 22

[Abb. 6 Aufbau Request Datenabholung](#page-23-3)

## 24

[Abb. 7 Aufbau Response Datenabholung](#page-27-3)

28